# Министерство сельского хозяйства Российской Федерации федеральное государственное бюджетное образовательное учреждение высшего образования

"Вятский государственный агротехнологический университет"

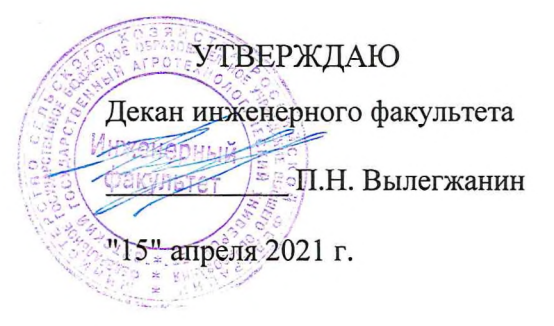

# Информатика

# рабочая программа дисциплины (модуля)

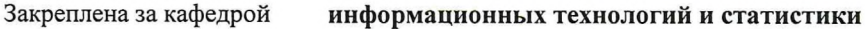

Учебный план

Направление подготовки 20.03.01 Техносферная безопасность Направленность (профиль) программы бакалавриата "Пожарная безопасность"

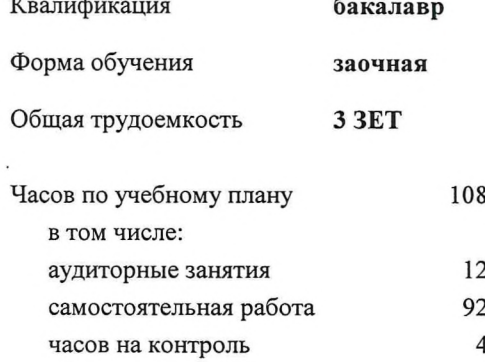

Виды контроля на курсах: зачеты 2

# Распределение часов дисциплины по курсам

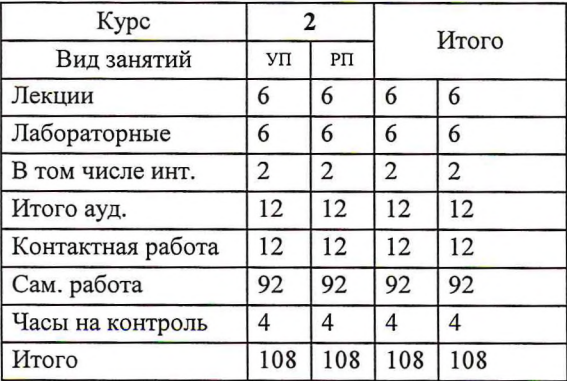

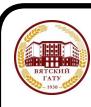

ДОКУМЕНТ ПОДПИСАН ЭЛЕКТРОННОЙ ПОДПИСЬЮ

-<br>УУДАРСТВЕННОЕ БЮДЖЕТНОЕ ОБРАЗОВАТЕЛЬНОЕ УЧРЕЖДЕНИЕ ВЫСШЕГО<br>СУДАРСТВЕННЫЙ АГРОТЕХНОЛОГИЧЕСКИЙ УНИВЕРСИТЕТ" **FOCYDAPCTBEHH** 

к.п.н, доцент кафедры информационных технологий и/статистики, Дьячков Валерий Павлович

# Рецензент(ы):

к.э.н., доцент кафедры информационных технологий у статистики, Гришина Елена Николаевна

Рабочая программа дисциплины

# Информатика

разработана в соответствии с ФГОС:

Федеральный государственный образовательный стандарт высшего образования по направлению подготовки 20.03.01 ТЕХНОСФЕРНАЯ БЕЗОПАСНОСТЬ (уровень бакалавриата) (приказ Минобрнауки России от 21.03.2016r. №246)

составлена на основании Учебного плана:

Направление подготовки 20.03.01 Техносферная безопасность Направленность (профиль) программы бакалавриата "Пожарная безопасность"

одобренного и утвержденного Ученым советом университета от 15.04.2021 протокол № 5.

Рабочая программа дисциплины рассмотрена и одобрена учебно-методической комиссией

инженерного факультета

Протокол № 8 от "15" апреля 2021 г.

Рабочая программа дисциплины рассмотрена и одобрена на заседании кафедры

информационных технологий и статистики

Протокол № 20 от "15" апреля 2021 г. Rofice к.э.н., доцент Козлова Л.А. Зав. кафедрой

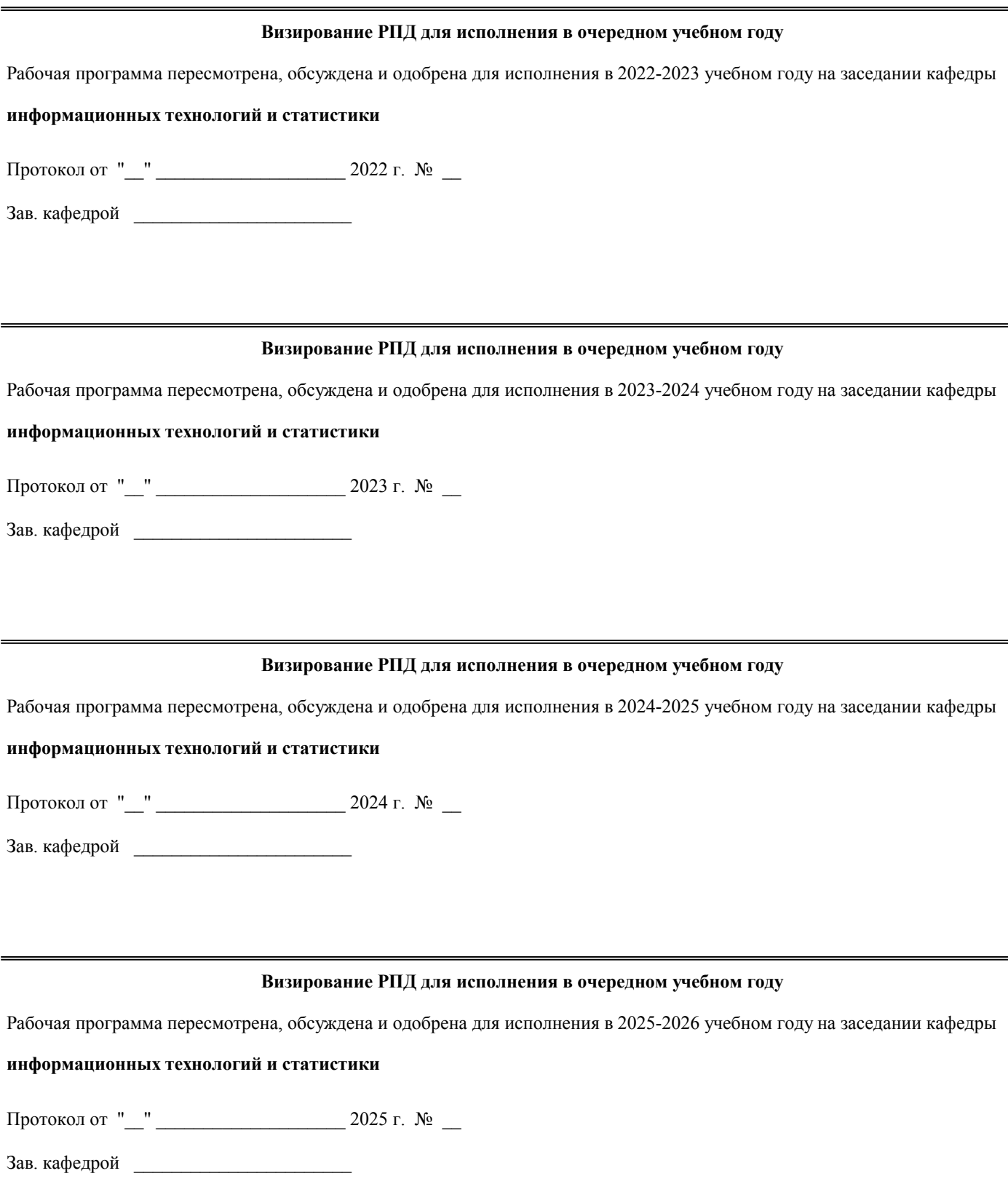

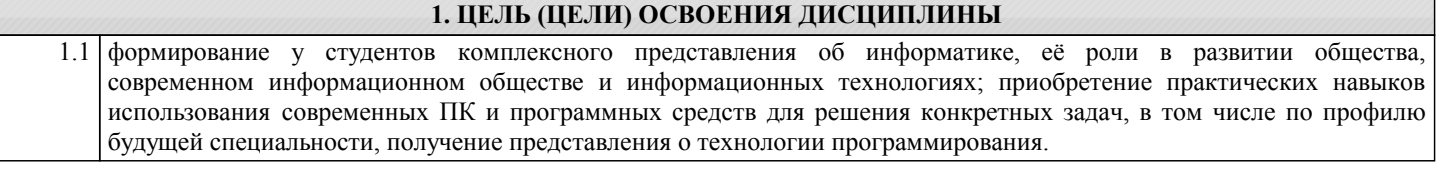

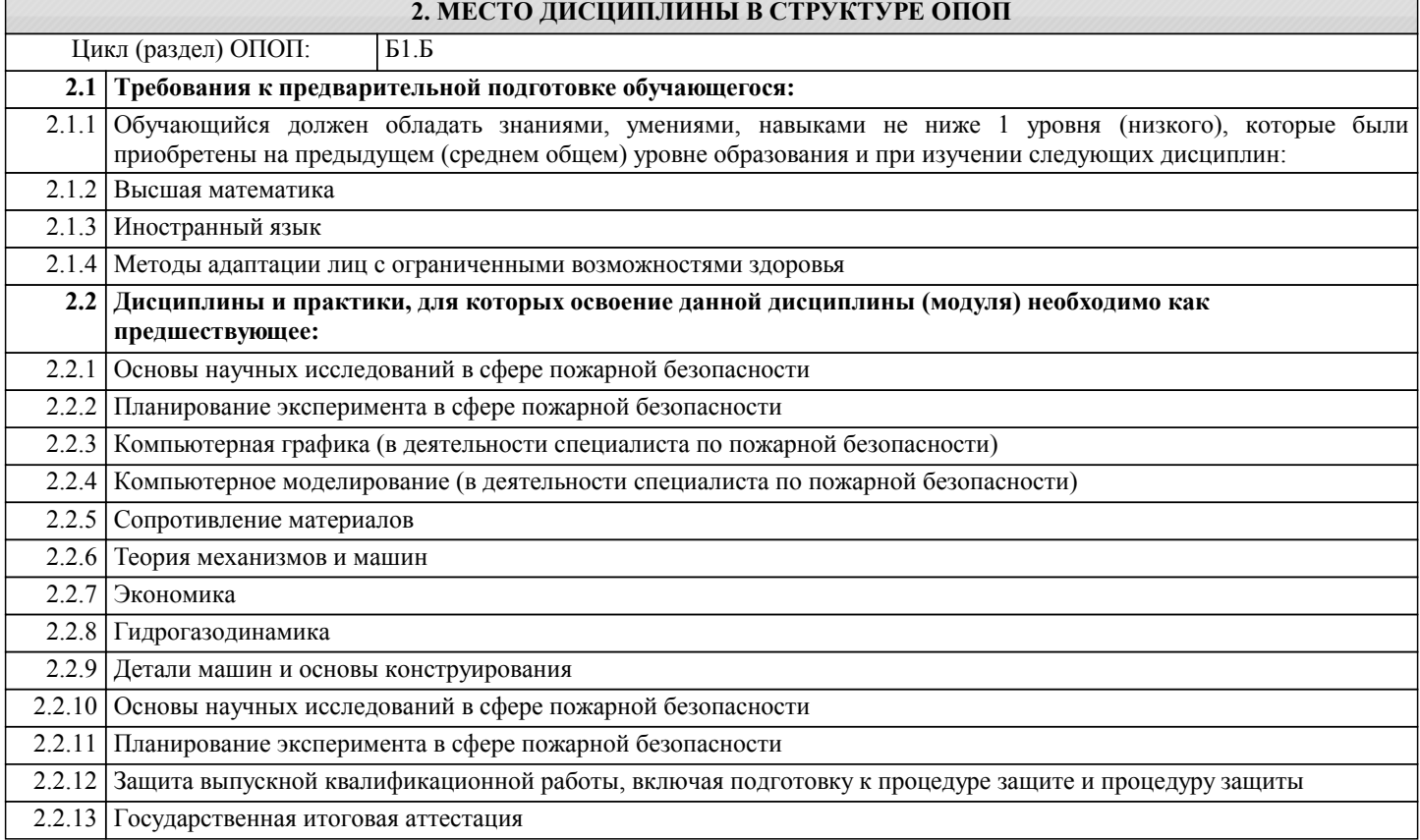

# **3. КОМПЕТЕНЦИИ ОБУЧАЮЩЕГОСЯ, ФОРМИРУЕМЫЕ В РЕЗУЛЬТАТЕ ОСВОЕНИЯ ДИСЦИПЛИНЫ (МОДУЛЯ)**

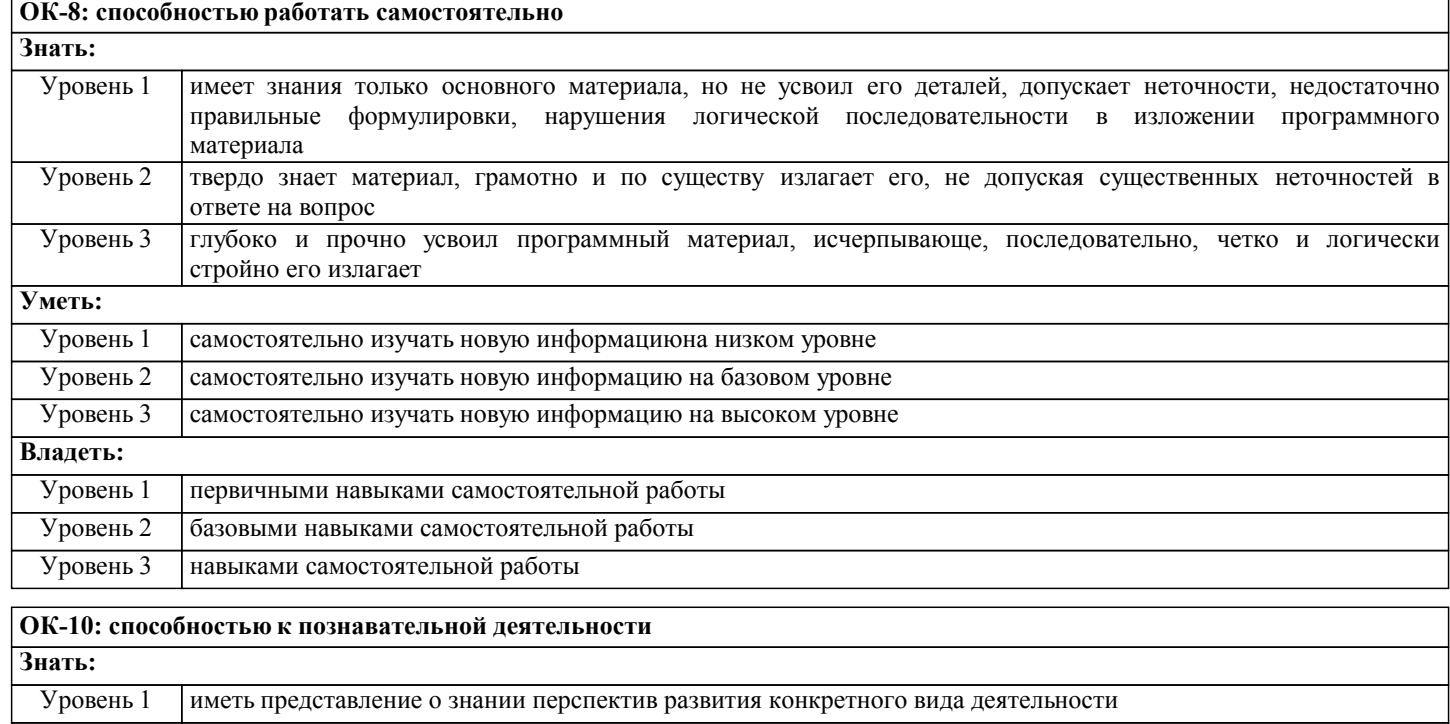

Уровень 3 интерпретировать знания о перспективах развития конкретного вида деятельности **Уметь:**

Уровень 2 знать перспективы развития конкретного вида деятельности

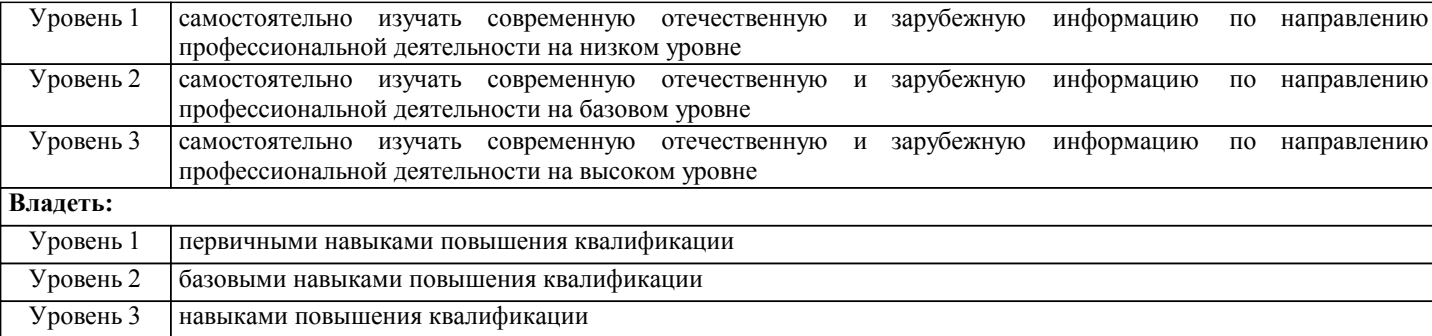

# **ОК-12: способностью использования основных программных средств, умением пользоваться глобальными информационными ресурсами, владением современными средствами телекоммуникаций, способностью использовать навыки работы с информацией из различных источников для решения профессиональных и социальных задач**

**Знать:**

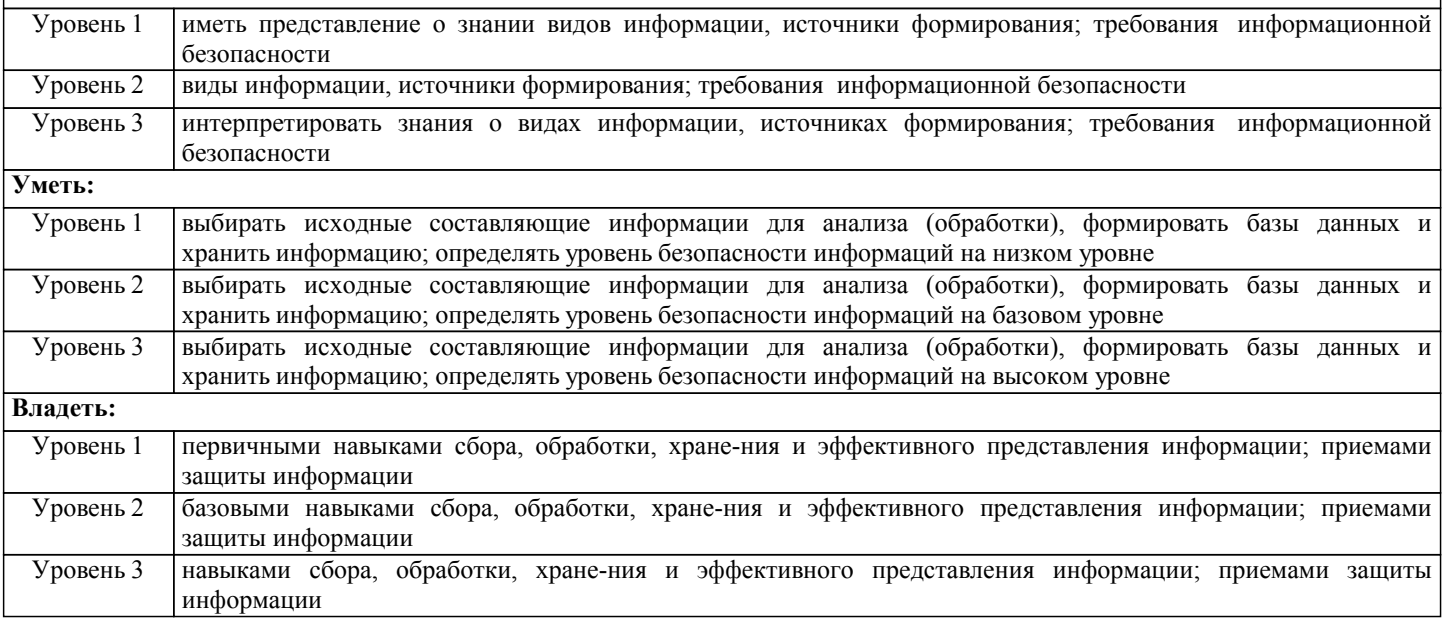

# **В результате освоения дисциплины обучающийся должен**

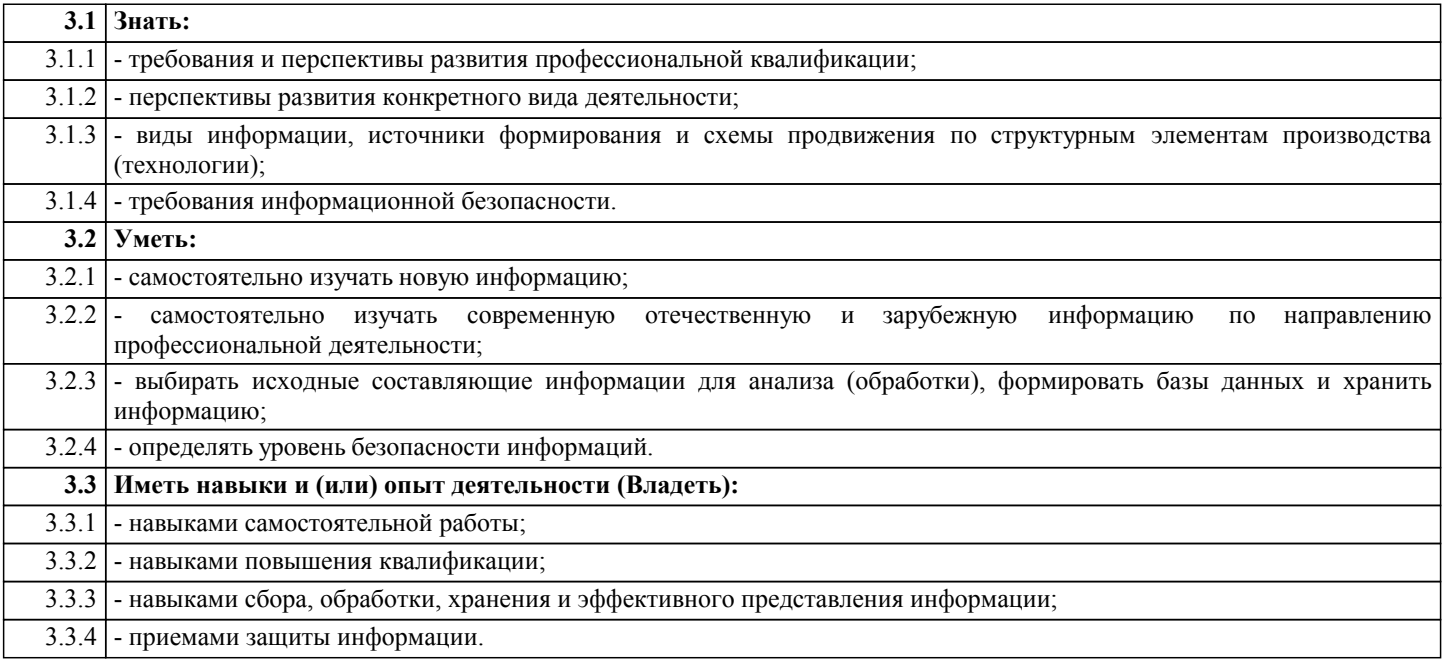

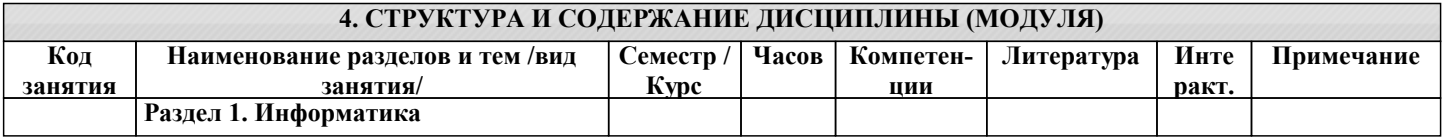

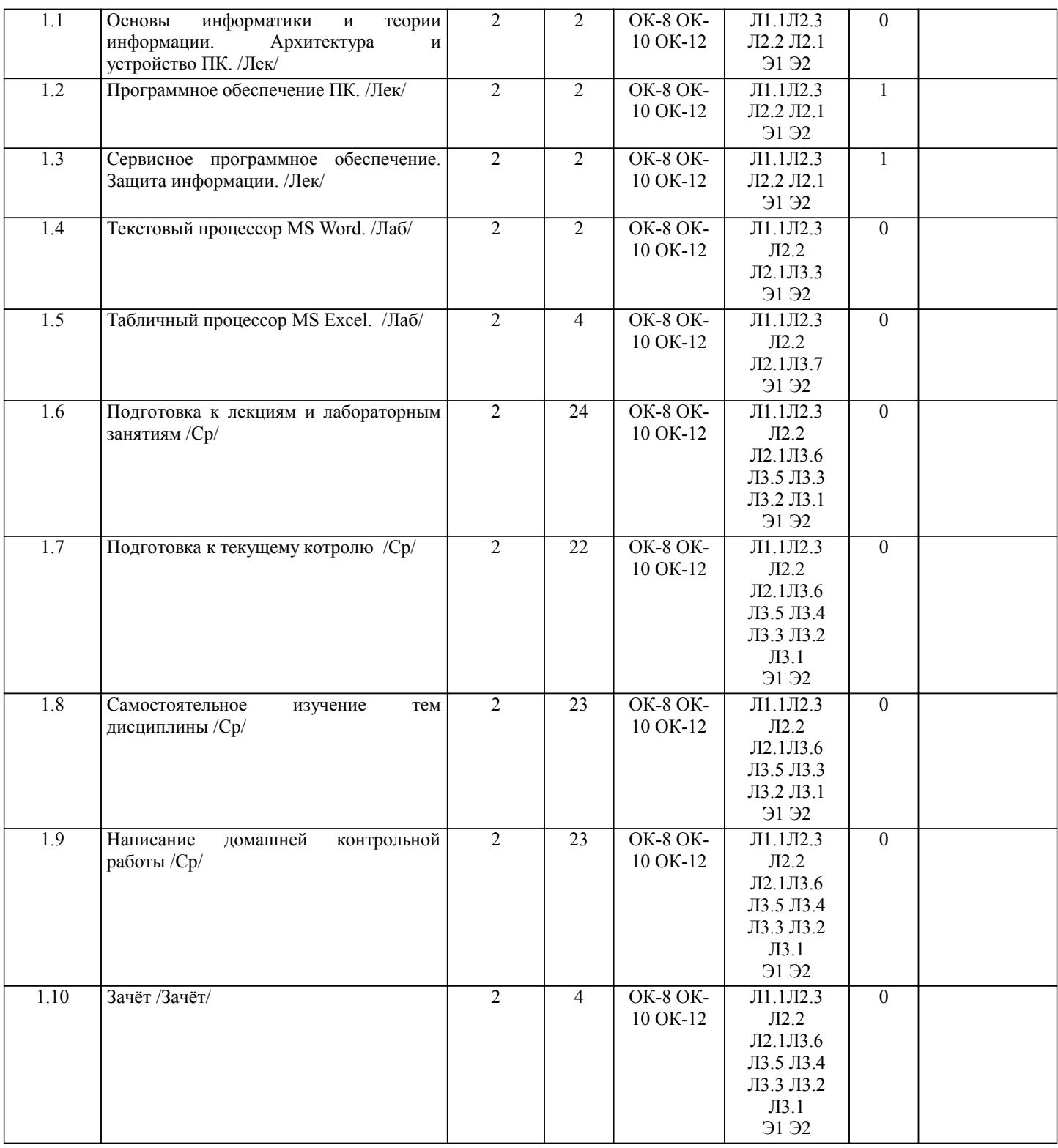

# **5. ФОНД ОЦЕНОЧНЫХ СРЕДСТВ**

Рабочая программа дисциплины обеспечена фондом оценочных средств для проведения текущего контроля и промежуточной аттестации. Содержание фонда оценочных средств представлено в Приложении 1 и 2.

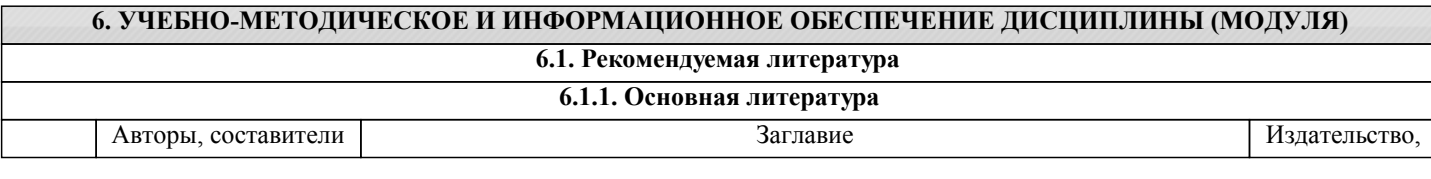

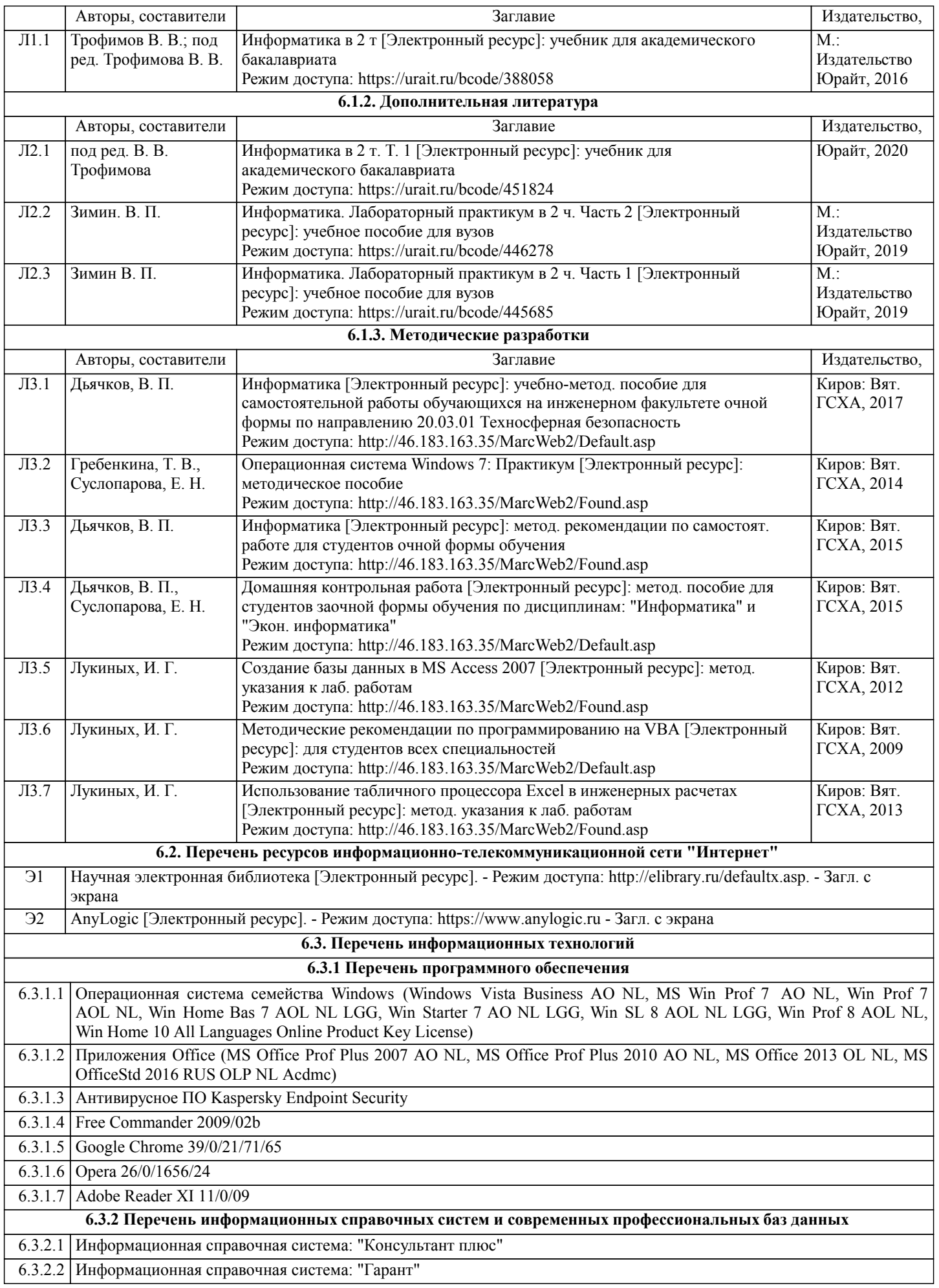

стр. 7

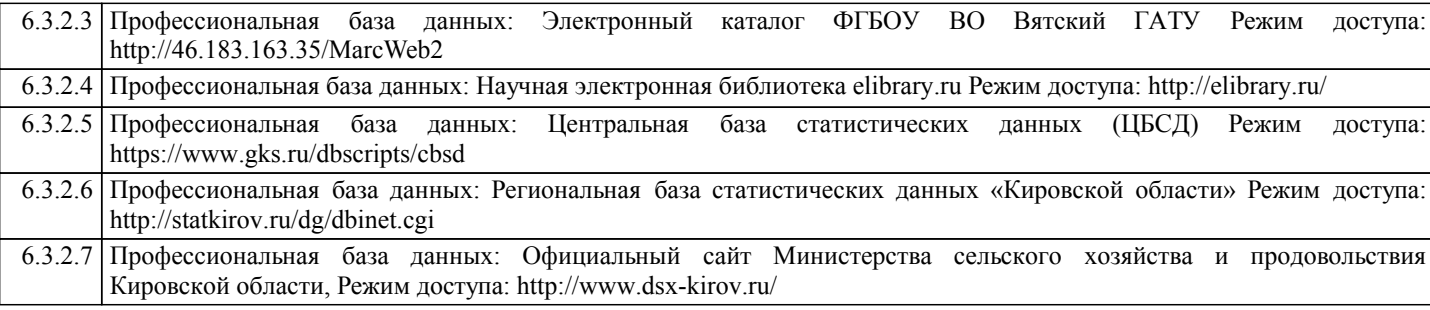

## **7. МАТЕРИАЛЬНО-ТЕХНИЧЕСКОЕ ОБЕСПЕЧЕНИЕ ДИСЦИПЛИНЫ (МОДУЛЯ)**

7.1 Описание материально-технической базы, необходимой для осуществления образовательного процесса по дисциплине (модулю), представлено в Приложении 3 РПД.

# **8. МЕТОДИЧЕСКИЕ УКАЗАНИЯ ДЛЯ ОБУЧАЮЩИХСЯ ПО ОСВОЕНИЮ ДИСЦИПЛИНЫ (МОДУЛЯ)**

Освоение дисциплины проводится в форме аудиторных занятий и внеаудиторной самостоятельной работы обучающихся. При проведении аудиторных занятий предусмотрено применение следующих инновационных форм учебных занятий,

развивающих у обучающихся навыки командной работы, межличностной коммуникации, принятия решений, лидерские качества: работа в малых группах; дискуссия; изучение и закрепление нового материала на интерактивной лекции; использование общественных ресурсов, социальные проекты и другие внеаудиторные методы обучения; обсуждение и разрешение проблем; деловые и ролевые игры; разбор конкретных ситуаций.

Количество часов занятий в интерактивных формах определено учебным планом.

Практическая подготовка при реализации дисциплины организуется путем проведения лабораторных работ, предусматривающих участие обучающихся в выполнении отдельных элементов работ, связанных с будущей профессиональной деятельностью.

Внеаудиторная самостоятельная работа осуществляется в следующих формах:

– самостоятельное изучение теоретического материала (тем дисциплины);

– подготовка к лекциям и лабораторным занятиям;

– выполнение контрольной домашней работы и иных индивидуальных заданий;

– подготовка к мероприятиям текущего контроля;

– подготовка к промежуточной аттестации.

При организации самостоятельной работы необходимо, прежде всего, обратить внимание на ключевые понятия, несущие основную смысловую нагрузку в том или ином разделе учебной дисциплины.

1. Самостоятельное изучение тем дисциплины.

Для работы необходимо ознакомиться с учебным планом дисциплины и установить, какое количество часов отведено учебным планом в целом на изучение дисциплины, на аудиторную работу с преподавателем на лекционных и лабораторных занятиях, а также на самостоятельную работу. С целью оптимальной самоорганизации необходимо сопоставить эту информацию с графиком занятий и выявить наиболее затратные по времени и объему темы, чтобы заранее определить для себя периоды объемных заданий. Целесообразно начать работу с изучения теоретического материала, основных терминов и понятий курса и с письменных ответов на индивидуальные и тестовые задания.

2. Подготовка к лекционным и лабораторным занятиям.

Традиционной формой преподнесения материала является лекция. Курс лекций по предмету дает необходимую информацию по изучению закономерностей и тенденций развития объекта и предмета исследования изучаемой дисциплины. Лекционный материал рекомендуется конспектировать. Конспекты позволяют обучающемуся не только получить больше информации на лекции, но и правильно его структурировать, а в дальнейшем - лучше освоить.

Подготовка к лабораторным занятиям носит различный характер как по содержанию, так и по сложности исполнения. Многие лабораторные занятия требуют большой исследовательской работы, изучения дополнительной научной литературы. Прежде чем приступить к выполнению такой работы, обучающемуся необходимо ознакомиться обстоятельно с содержанием задания, уяснить его, оценить с точки зрения восприятия и запоминания все составляющие его компоненты. Результаты эксперимента, графики и т.д. следует стремиться получить непосредственно при выполнении работы в лаборатории. Лабораторная работа считается выполненной только в том случае, когда отчет по ней принят. Чем скорее составлен отчет после проведения работы, тем меньше будет затрачено труда и времени на ее оформление. 3. Выполнение домашней контрольной работы.

Контрольная работа является одним из основных видов самостоятельной работы, направленной на закрепление, углубление и обобщение знаний по дисциплине. Целью выполнения контрольной работы является формирование навыков самостоятельного творческого решения профессиональных задач. Задачами выполнения контрольной работы являются систематизация, закрепление, углубление и расширение приобретенных обучающимся знаний, умений и навыков по дисциплине. Обучающийся выполняет контрольную работу по утвержденной теме под руководством преподавателя. 4. Подготовка к мероприятиям текущего контроля.

В конце изучения каждой темы может проводиться тематическая контрольная работа, которая является средством текущего контроля оценки знаний. Подготовка к ней заключается в повторении пройденного материала и повторном решении заданий, которые рассматривались на занятиях, а также в выполнении заданий для самостоятельной работы. 5. Подготовка к промежуточной аттестации.

Подготовка к зачёту является заключительным этапом изучения дисциплины и является средством промежуточного контроля. Подготовка к зачёту предполагает изучение конспектов лекций, рекомендуемой литературы и других источников, повторение материалов лабораторных занятий. В процессе подготовки к зачёту выявляются вопросы, по которым нет уверенности в ответе либо ответ обучающемуся не ясен.

Приложение 1

# ФОНД ОЦЕНОЧНЫХ СРЕДСТВ для проведения промежуточной аттестации по дисциплине Информатика Направление подготовки 20.03.01 Техносферная безопасность Направленность (профиль) программы бакалавриата : «Пожарная безопасность» Квалификация бакалавр

## **1. Описание назначения фонда оценочных средств**

Настоящий фонд оценочных средств (ФОС) входит в состав рабочей программы дисциплины/модуля «Информатика» и предназначен для оценки планируемых результатов обучения знаний, умений, навыков, характеризующих этапы формирования компетенций (п.2) в процессе изучения данной дисциплины/модуля.

ФОС включает в себя оценочные материалы для проведения промежуточной аттестации в форме зачета.

ФОС разработан на основании:

- федерального государственного образовательного стандарта высшего образования по направлению подготовки 20.03.01 Техносферная безопасность (уровень бакалавриата), утвержденного приказом Минобрнауки России от 21.03.2016 г. N 246;

- основной профессиональной образовательной программы высшего образования по направлению подготовки 20.03.01 Техносферная безопасность направленности программы бакалавриата «Пожарная безопасность»;

- Положения «О формировании фонда оценочных средств для проведения текущей, промежуточной и итоговой аттестации обучающихся по образовательным программам высшего образования».

**2. Перечень компетенций с указанием этапов их формирования в процессе освоения образовательной программы**

# **Общекультурные компетенции:**

- способность работать самостоятельно (ОК-8);

- способность к познавательной деятельности (ОК-10);

- способность использования основных программных средств, умение пользоваться глобальными информационными ресурсами, владение современными средствами телекоммуникаций, способность использовать навыки работы с информацией из различных источников для решения профессиональных и социальных задач (ОК-12).

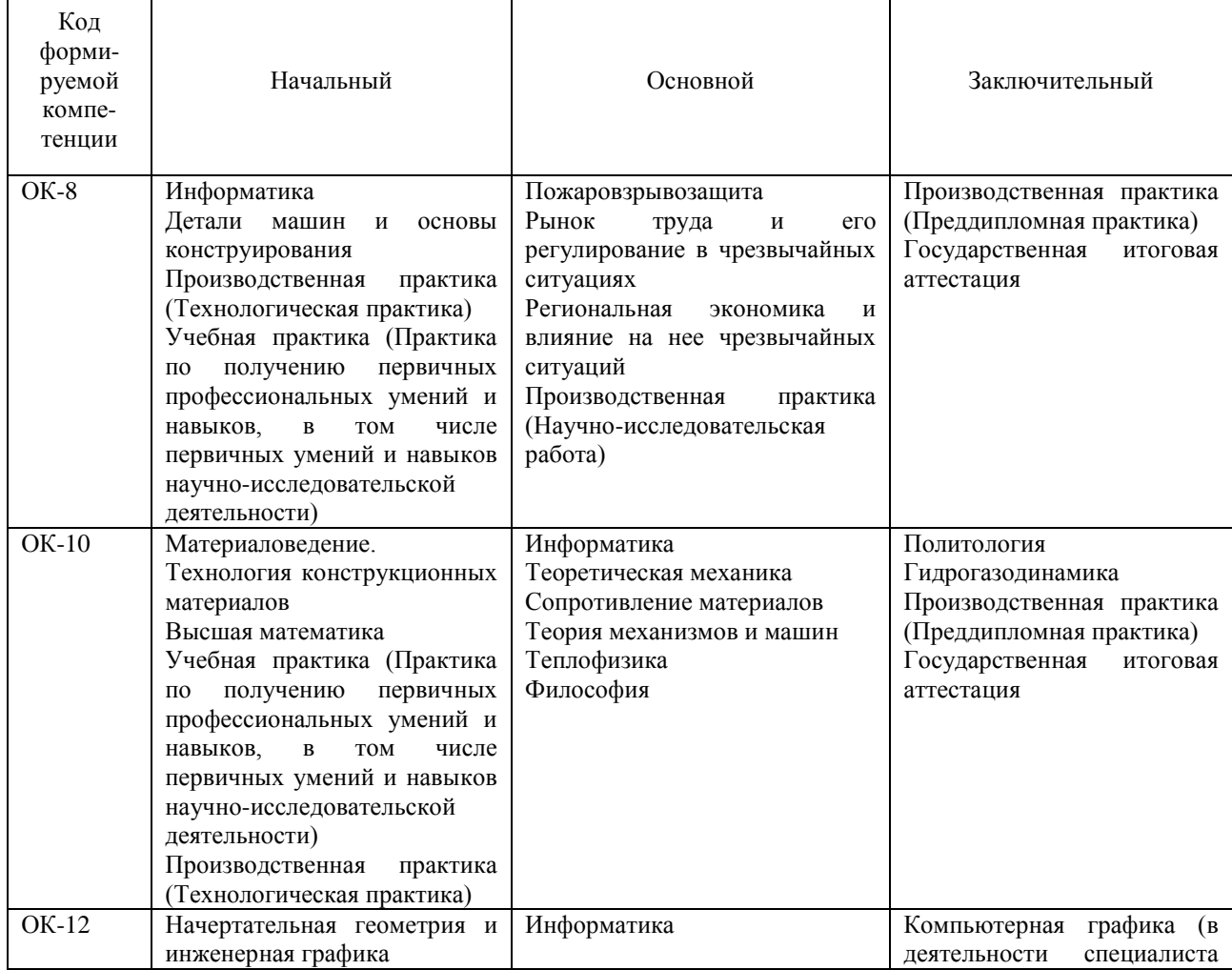

Этапы формирования компетенции в процессе освоения образовательной программы

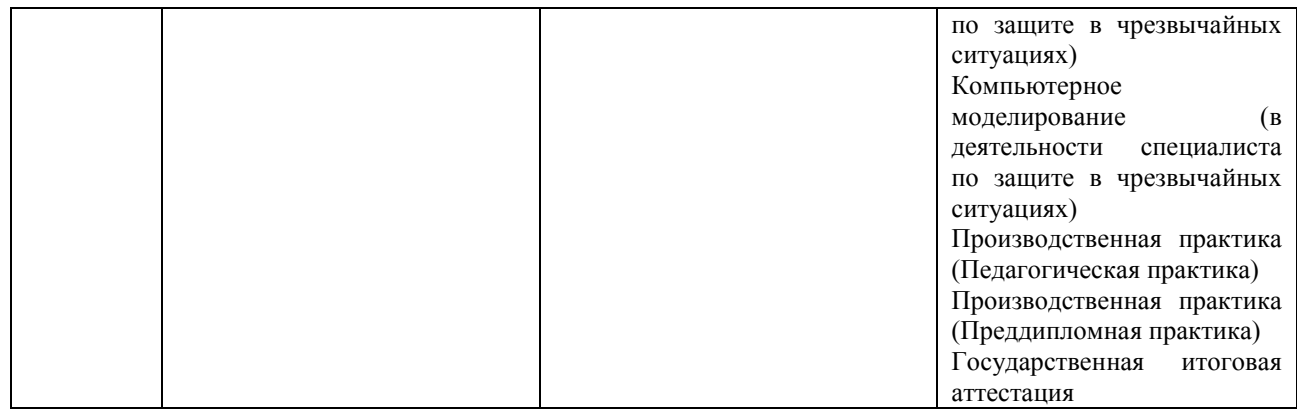

# **3. Описание показателей и критериев оценивания компетенций на различных этапах их формирования, описание шкал оценивания**

Планируемые результаты обучения по дисциплине - знания, умения, навыки и (или) опыт деятельности, характеризующие этапы формирования компетенций и обеспечивающие достижение планируемых результатов освоения образовательной программы

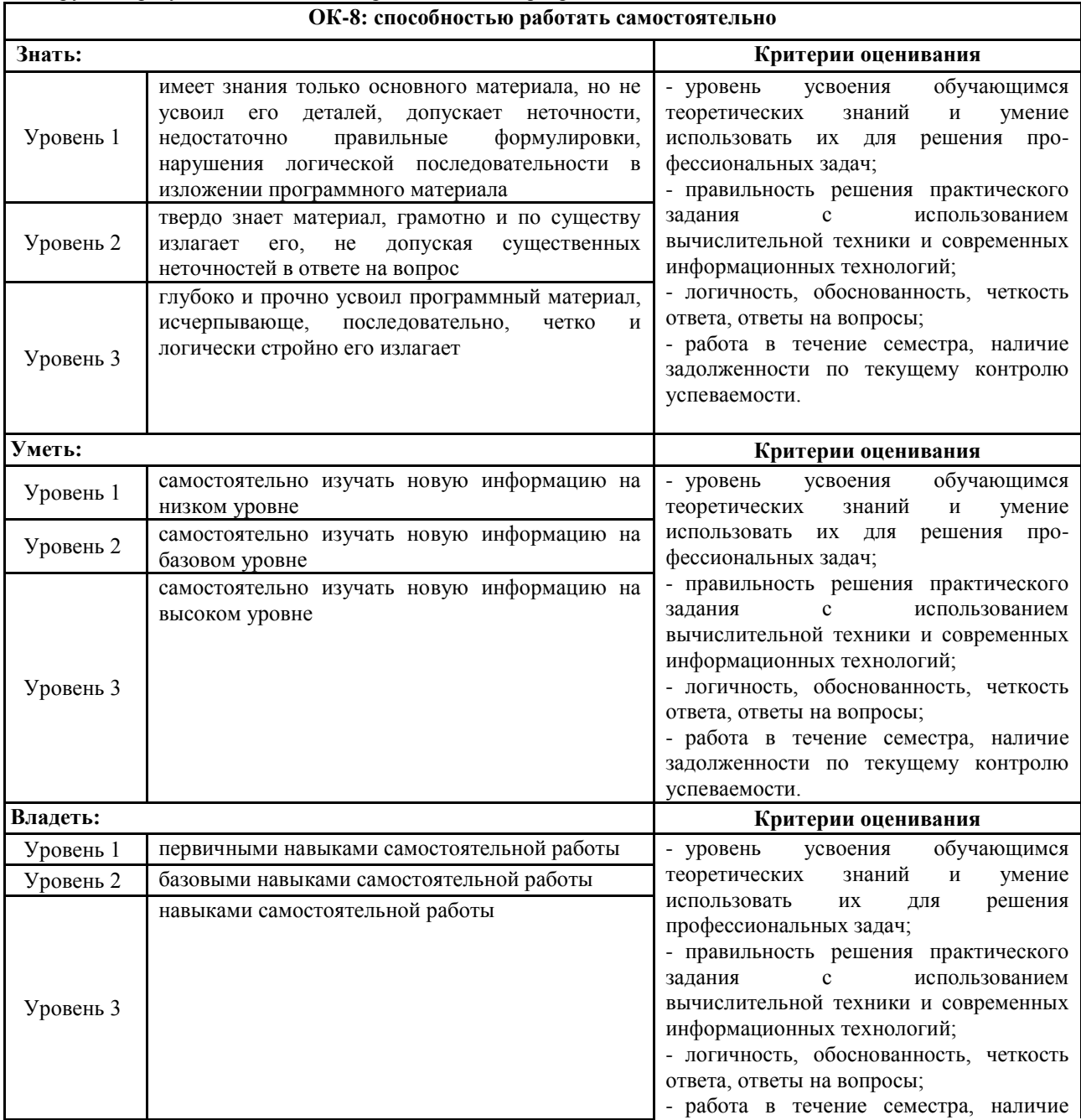

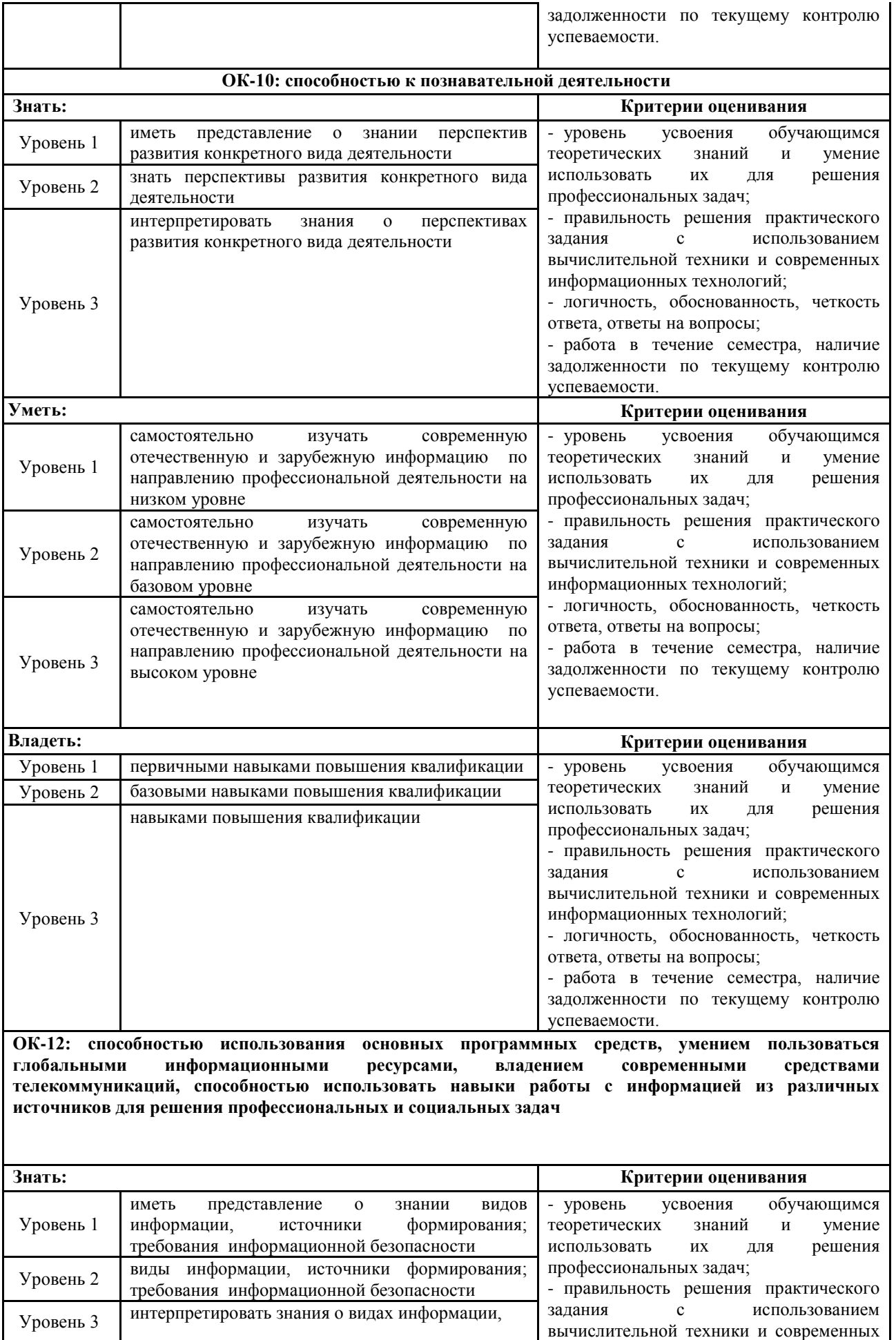

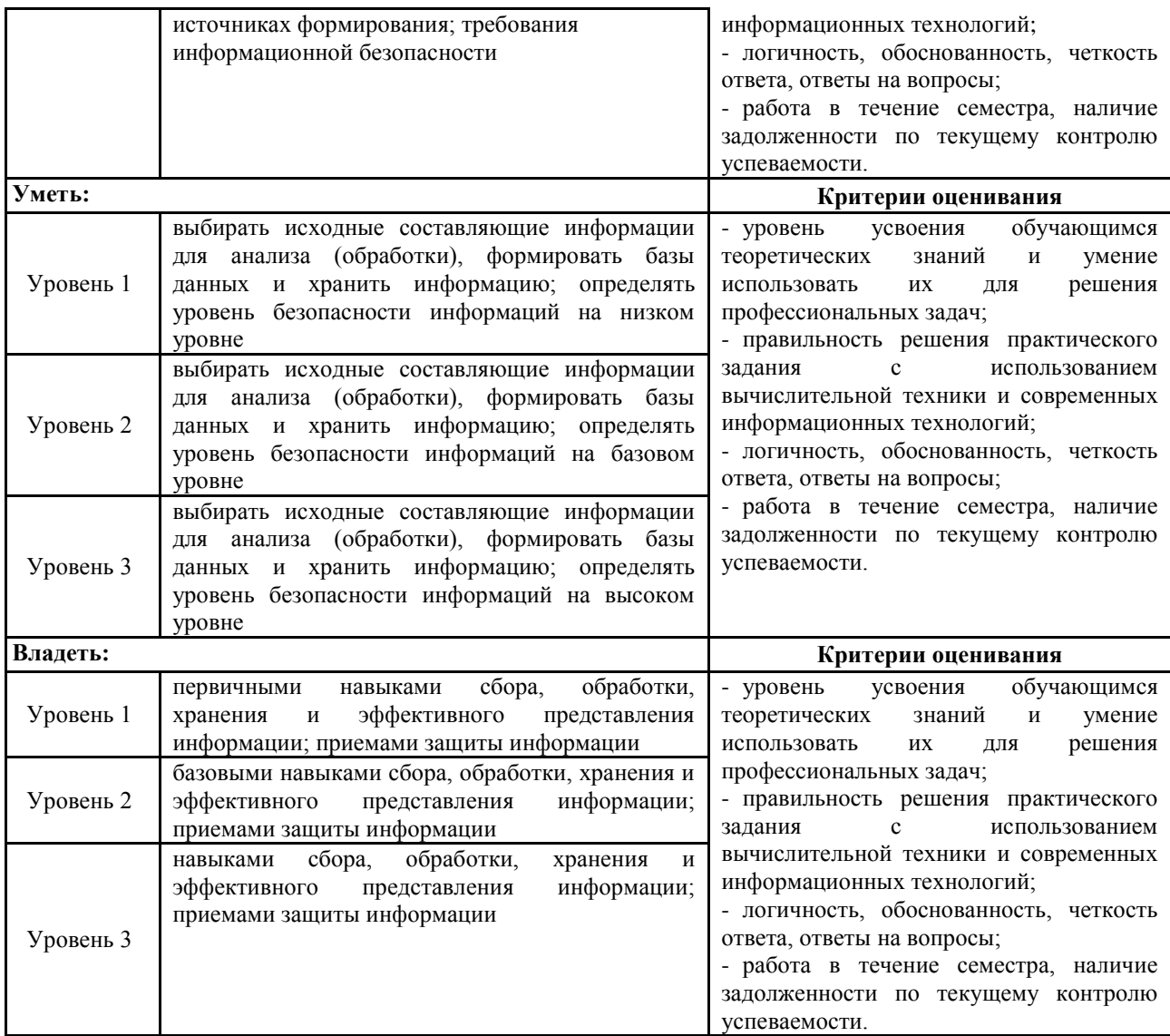

Для оценки сформированности соответствующих компетенций по дисциплине «Информатика» применяется шкала оценивания:

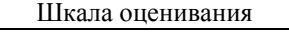

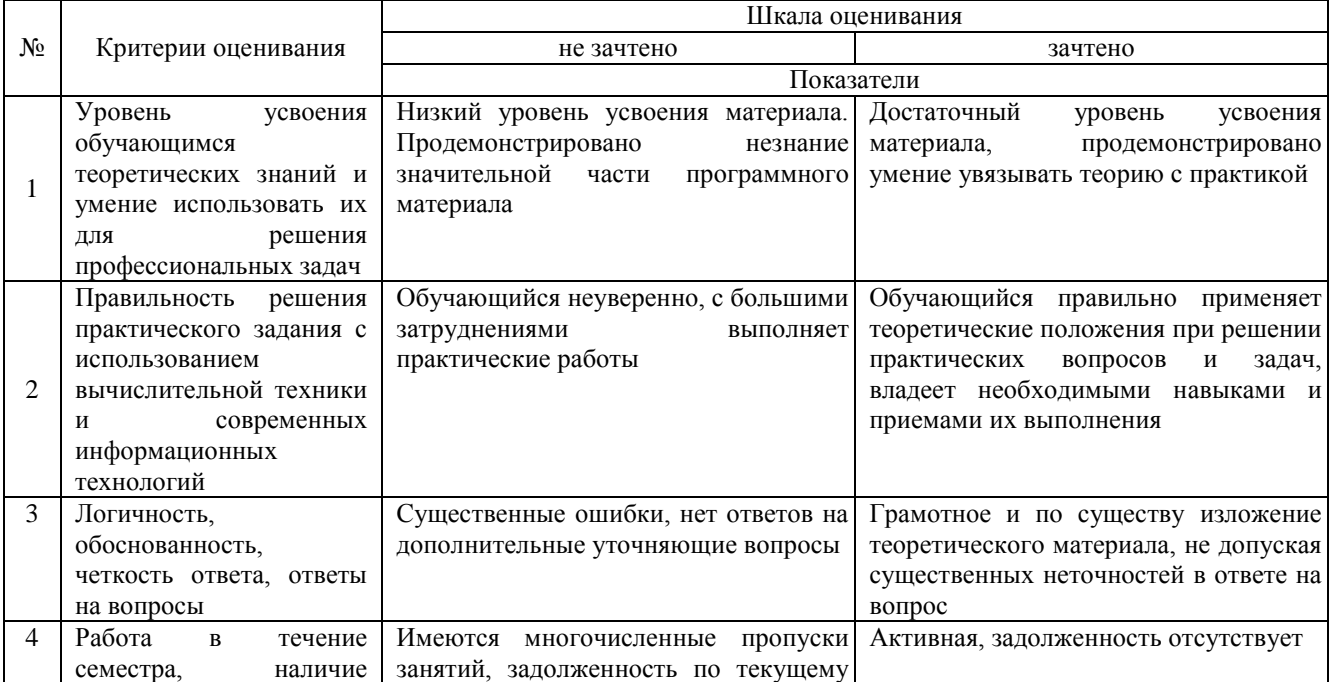

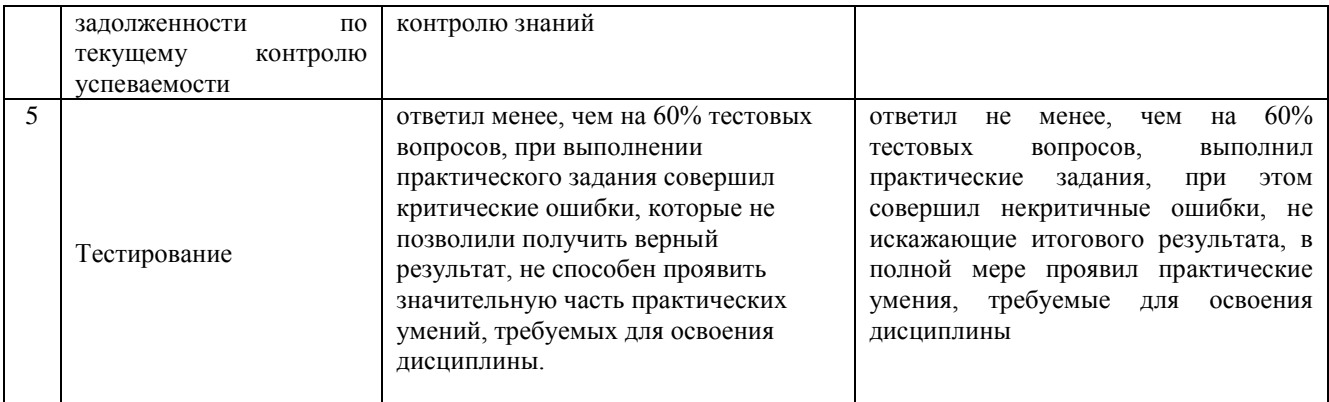

4. Типовые контрольные задания или иные материалы, необходимые для оценки знаний, умений, навыков и (или) опыта деятельности, характеризующих этапы формирования компетенций в процессе освоения образовательной программы

## Тестовые залания по дисциплине «Информатика» для промежуточной аттестации в форме зачета (150 заданий)

1. Информация - это: (ОК-8, ОК-10, ОК-12, Знания, уровень 1-Низкий)

а) организованное множество, образующее целостное единство, направленное на достижение определённой цели: (-)

б) мера устранения неопределённости в системе; (+)

в) комплекс средств и методов, обеспечивающих процессы сбора, обработки, хранения и передачи информации. (-)

2. Какой уровень эталонной модели организации сети обеспечивает сопряжение абонентов сети с базовой сетью передачи данных: (ОК-8, ОК-10, ОК-12, Знания, уровень 2-Базовый)

- а) физический (-)
- б) сетевой (-)
- в) транспортный (+)
- г) прикладной  $(-)$
- 3. Главным в иерархии объектов Excel является объект: (OK-8, OK-10, OK-12, Знания, уровень 3-Продвинутый)
	- a) Application  $(+)$
	- $6)$  WorkBooks  $(-)$
	- $B)$  Worksheets  $(-)$
	- $r)$  Range  $(-)$

# 4. Характеристиками процессора являются: (ОК-8, ОК-10, ОК-12, Знания, уровень 2-Базовый)

- а) разрешение  $(-)$ :
	- б) тактовая частота  $(+)$ ;
	- в) наличие интегрированных устройств мультимедиа (-);
	- г) объем  $(-)$ .

5. Протоколы компьютерной сети необходимы: (ОК-8, ОК-10, ОК-12, Знания, уровень 1-Низкий)

- а) для обеспечения совместимости между компьютерами (+);
- б) для финансовой отчётности (-);
- в) для переписки пользователей (-);
- г) для интерполяции кода (-).

6. Проприетарное программное обеспечение: (ОК-8, ОК-10, ОК-12, Знания, уровень 2-Базовый)

- а) позволяет свободно распоряжаться измененной версией; (-)
- б) позволяет изменять свободный код программы; (-)
- в) имеет ограничения на его использование и копирование;  $(+)$
- г) имеет ограниченное функциональное назначение. (-)

7. Специальные файлы - это: (ОК-8, ОК-10, ОК-12, Знания, уровень 2-Базовый)

- а) файлы, состоящие из строк символов, представленных в ASCII коде; (-)
- б) файлы, ассоциированные с устройствами ввода-вывода; (+)
- в) набор данных, используемый для защиты файлов; (-)

г) бинарные файлы. (-)

8. Ошибочной формулой для суммирования данных по зарплате является: (*ОК-8, ОК-10, ОК-12, Знания, уровень 1-Низкий*)

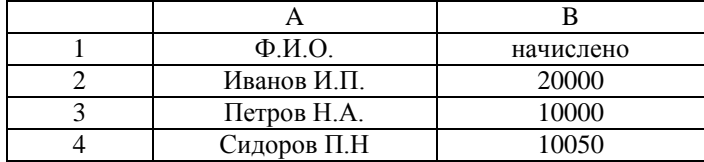

a) = CYMM $(A1: B4)$ ; (-)

 $(6)$  =CYMM(B2: B4); (+)

в) = $B2+B3+B4$ ; (-)

г) = CУММА(B2: B4)  $(+)$ 

9. Элементами типового микропроцессора являются: (*ОК-8, ОК-10, ОК-12, Знания, уровень 2- Продвинутый*)

а) устройство управления, арифметико-логическое устройство; (+)

б) микропроцессорная память, электронно-лучевая трубка; (-)

в) кэш-память II уровня, блок программирования; (-)

г) кэш, конвейер исполнения команд. (+)

**Практические задания по дисциплине «Информатика»**

**для промежуточной аттестации в форме зачета (10 вариантов)**

Информационная технология электронных таблиц информации (*ОК-8, ОК-10, ОК-12, Умения, уровень 2- Базовый*)

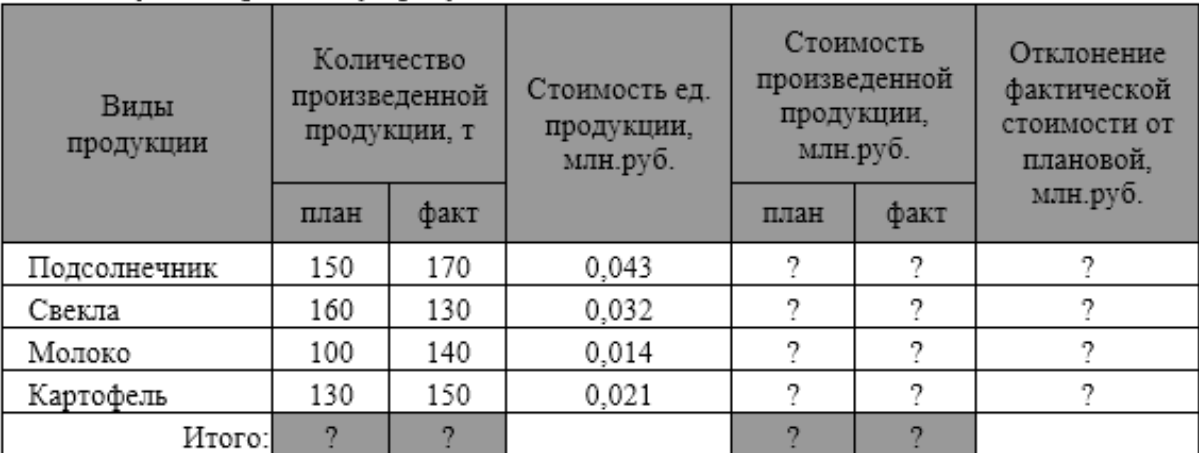

- Построить таблицу, выполнить формат по образцу.
- Определить значения ячеек, отмеченные как расчетные.
- Выполнить сортировку таблицы, виды продукции в алфавитном порядке.
- Найти максимальные значения количества произведенной продукции по плану и по факту, используя встроенные статистические функции.
- С помощью Условного форматирования выделить строки таблицы с данными произведенной продукции, стоимость которой по факту меньше среднего значения.
- Построить цилиндрическую объемную гистограмму, отражающую плановую стоимость и количество каждого вида произведенной продукции. Выполнить форматирование диаграммы по образцу:

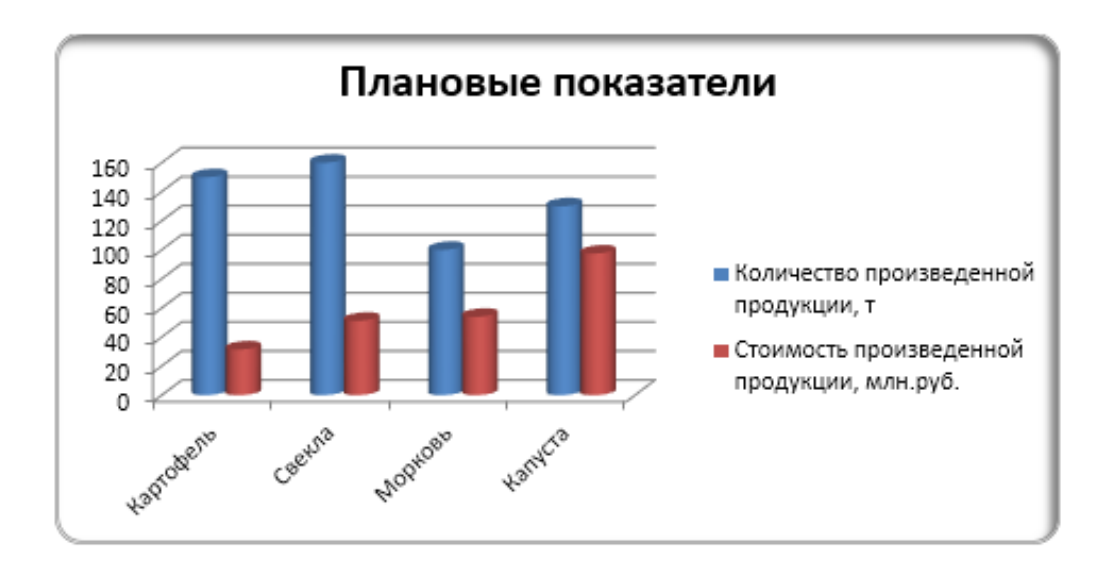

Информационная технология обработки текстовой информации (ОК-8, ОК-10, ОК-12, Навыки и (или) опыт деятельности, уровень 2- Базовый)

# 4. Используя текстовый процессор, выполните форматирование документа:

Полностью провалилась затея министра внутренних дел Германии запускать шпионские модули в компьютеры криминальных личностей.

Отныне несанкционированные проникновения в персональный компьютер человека, подозреваемого в совершении преступления, приравнивается к самовольному обыску без ордера. Подобная тактика была взята на вооружение немецкой полицией с прошлого года для скрытого слежения за Internet- активностью потенциальных нарушителей закона.

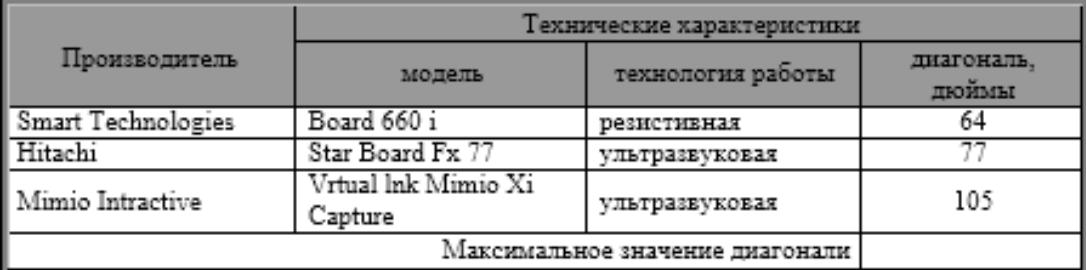

#### Данные по интерактивным доскам:

Решить следующие уравнения:

1) 
$$
y = \int \frac{2 \cdot x^4 - 1}{x^2 + 1} dx
$$
  
\n2)  $y = \left[ \frac{ab}{\sqrt{a^2 + b^2}} \right]^{\frac{2}{3}}$   
\n3)  $B_1 = \frac{\pi b^2}{2d_1^2} f p = \frac{1}{d_1^2} exp\left(\frac{2}{2 - r} \left[ ln(2\pi^2 \overline{\epsilon_1^2} r) + \frac{1}{4} r \right] \right]$ 

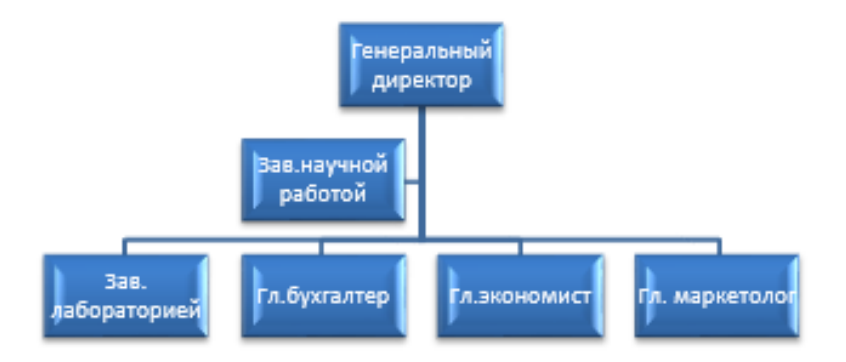

<sup>&</sup>lt;sup>2</sup> компьютерный журнал

Информационная технология создания электронных презентаций и публикаций (OK-8, OK-10, OK-12, Умения, уровень 1- Низкий)

# 11. Создайте презентацию академии для приемной комиссии.

- Объем создаваемой презентации 8-10 слайдов. Время для представления 4-5 минут.
- Сформулируйте текстовую часть
- Задайте стилевое и цветовое оформление презентации.
- Включите в слайды картинки из стандартных библиотек, графики.
- Задайте анимацию текстовой части слайдов.
- Определите способ «разворачивания» слайдов, автоматическую смену слайдов.
- Разместите на слайдах кнопки перехода к другим слайдам.
- Просмотрите созданную презентацию в режиме «репетиция»
- Внесите необходимые изменения для улучшения ее представления.

12. С помощью Ms Publisher создать информационный буклет предложений туристической фирмы, в котором поместить эмблему, название, прайс-лист организации. Форму, цветовую и шрифтовую форму выбрать на свое усмотрение.

Применение справочных правовых систем (ОК-8, ОК-10, ОК-12, Умения, уровень 2- Базовый)

- 1. Найдите источник последней публикации текста Налогового кодекса РФ:
- 2. Найти редакцию Уголовного кодекса, действовавшего на территории современной России в 1962 году: \_\_\_\_\_
- 3. Укажите статью, представляющую информацию об административной ответственности за оскорбление. Установите закладку на статью, создайте к закладке комментарий с датой введения данной статьи.
- 4. Найдите описание образца международного водительского удостоверения. Выясните, можно ли для такого документа сфотографироваться в головном уборе. Укажите название закона и номер статьи - основание решения:
- 5. Какой МРОТ установлен на данный момент для регулирования оплаты труда?

## **Вопросы для подготовки к зачету по дисциплине «Информатика»**

# *Теоретическая часть:*

- 1. Теоретические основы информатики.
- 2. Средства и методы представления информации в памяти компьютера.
- 3. Вычислительные системы (ВС).
- 4. Программное обеспечение ВС.
- 5. Справочные правовые системы. Электронные библиотечные системы. Библиотечная и информационная деятельность.
- 6. Аппаратное обеспечение ВС
- 7. Операционные системы.
- 8. Файловые системы
- 9. Служебное (сервисное) программное обеспечения
- 10. Локальные и глобальные сети
- 11. Средства и методы защиты информации. Информационная безопасность.

## *Практическая часть:*

- Принципы и основные приёмы работы ОС Windows 7 (8). Интерфейс, Настройка системы. Стандартные приложения Windows 7(8).
- Файловые менеджеры. Настойка, основные приёмы работы с файлами, папками и библиотеками.
- MS Word 2007/2016: пользовательский интерфейс, настройка текстового процессора. Структура электронного документа.
- MS Word 2007/2016: работа с текстом, таблицами, графикой.
- MS Word 2007/2016: слияние текстового документа с базой данных, использование в текстовом документе элементов управления.
- MS Excel 2007/2016: структура электронной таблицы; настройка табличного процессора, технология ввода, редактирования данных.
- MS Excel 2007/2016: использование формул, функций.
- Построение информационных диаграмм средствами MS Excel.
- Анализ данных MS Excel 2007/2016: сортировка, фильтрация, сводные таблицы промежуточные итоги.
- Анализ данных MS Excel 2007/2016: таблицы подстановки, подбор параметра.
- MSPowerPoint, Publisher 2007/2016: разработка электронных презентаций.

#### **5. Методические материалы, определяющие процедуры оценивания знаний, умений, навыков и (или) опыта деятельности, характеризующих этапы формирования компетенций.**

Процедура оценивания знаний, умений и навыков при проведении промежуточной аттестации по дисциплине «Информатика» проводится в форме зачета.

Порядок организации и проведения промежуточной аттестации обучающегося, форма проведения, процедура сдачи зачета, сроки и иные вопросы определены Положением о порядке организации и проведения текущего контроля успеваемости и промежуточной аттестации обучающихся.

#### **1 этап: Практический:**

Процедура оценивания знаний, умений и навыков при проведении практической части экзамена проводится путем выполнения индивидуального практического задания с использованием вычислительной техники и информационных технологий (ИТ):

- обучающемуся выдается вариант практического задания одного из разделов дисциплины;
- задание выполняется на персональном компьютере с использованием ИТ в течение ограниченного времени (не более 1 пары);

 выполненная работа поверяется преподавателем. Если замечаний по работе нет, то обучающийся переходит ко второму теоретическому этапу экзамена. Если замечания выявлены, то они озвучиваются обучающемуся, при этом предоставляется время для их устранения (не более 25 мин.)

#### **2 этап: Теоретический:**

Процедура оценивания знаний, умений и навыков при проведении теоретической части экзамена проводится путем письменного или компьютерного тестирования обучающихся:

обучающемуся выдается вариант письменного или компьютерного теста (система Moodle);

 в определенное время (в среднем 1 минута на 1 задание) обучающийся отвечает на 15-20 вопросов теста, в котором представлены все изучаемые темы дисциплины.

по результатам тестирования выставляется оценка согласно установленной шкалы оценивания:

#### ФОНД ОЦЕНОЧНЫХ СРЕДСТВ

#### для проведения текущего контроля успеваемости по дисциплине

# **Информатика**

Направление подготовки 20.03.01 Техносферная безопасность Направленность (профиль) программы бакалавриата: «Пожарная безопасность» Квалификация бакалавр

#### **1. Описание назначения и состава фонда оценочных средств**

Настоящий фонд оценочных средств (ФОС) входит в состав рабочей программы дисциплины «Информатика» и предназначен для оценки планируемых результатов обучения - знаний, умений, навыков в процессе изучения данной дисциплины.

# **2. Перечень компетенций, формируемых при изучении дисциплины**

**Общекультурные компетенции:**

- способность работать самостоятельно (ОК-8);
- способность к познавательной деятельности (ОК-10);

- способность использования основных программных средств, умение пользоваться глобальными информационными ресурсами, владение современными средствами телекоммуникаций, способность использовать навыки работы с информацией из различных источников для решения профессиональных и социальных задач (ОК-12).

# **3. Банк оценочных средств**

Для оценки знаний, умений, навыков и опыта деятельности, характеризующих этапы формирования компетенций в процессе освоения дисциплины «Информатика» используются следующие оценочные средства:

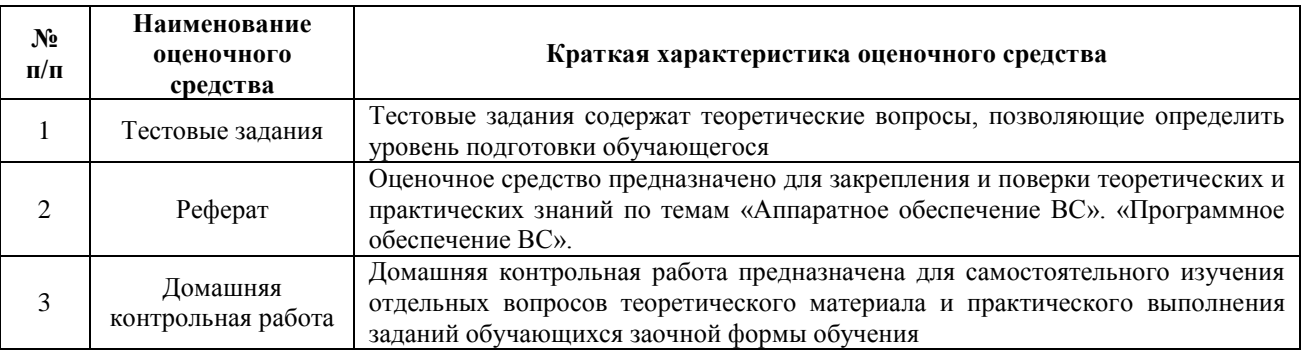

# **Тестовые задания для проведения входного контроля знаний**

по дисциплине «Информатика»

Входной контроль проводится в форме тестирования, предназначенного для определения уровня подготовки обучающегося, определения знаний, умений и навыков, которые были приобретены на предыдущем (среднем общем) уровне образования.

Результаты входного контроля оцениваются посредством шкалы.

Шкала оценивания:

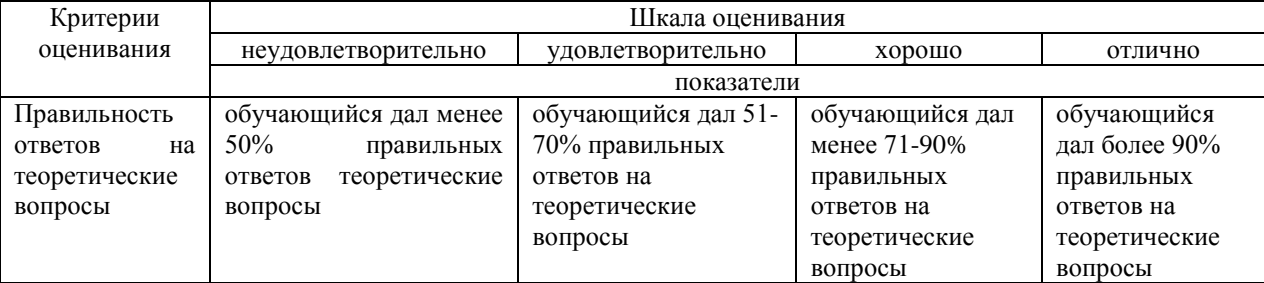

# **Типовые тестовые задания для входного контроля знаний**

1. Перечислите 7 свойств информации:

2. Устройством ввода информации является:

- а) Touchpad;
- б) CD-ROM;
- в) PDP.

3. Характеристикой процессора, показывающей сколько двоичных битов информации обрабатывается за один такт, является:

- а) разрядность;
- б) быстродействие;
- в) кэш-память.
- 4. Быстродействие суперкомпьютеров измеряется в:
- а) TFLOPS;
- б) квазибайтах;
- в) TByte.
- 5. Элементами типового микропроцессора являются:
- а) устройство управления, арифметико-логическое устройство;
- б) микропроцессорная память, электронно-лучевая трубка;
- в) кэш-память II уровня, блок программирования.
- 6. К объектам системы управления базами данных MSAccess относятся:
- а) файлы, папки, библиотеки;
- б) документы, таблицы, формулы;
- в) таблицы, запросы, формы, отчёты.
- 7. В базовый комплект настольного ПК входят:
- а) монитор, клавиатура, системный блок;
- б) мышь, системный блок, клавиатура;
- в) монитор, принтер, системный блок;
- г) монитор, мышь, принтер.
- 8. Вид сносок, который существует:
- а) текущие;
- б) подстрочные;
- в) внутристрочные
- г) концевые.

9. Все тригонометрические функции находятся в группе:

- а) финансовые;
- б) другие функции;
- в) статистические;
- г) математически.

### 10. Вторичная, подлежащая дополнительной обработке информация, называется

- а) стабильной;
- б) своевременной;
- в) актуальной;
- г) промежуточной.

11. Высота одного пункта равна:

- а) 0,5 мм;
- б) 0,35 мм;
- в) 0,5 см;
- г) 4,9 мм.

12. Высота шрифта измеряется в:

- а) сантиметрах (см.);
- б) долях метра (д.м.);
- в) миллиметрах (мм.);
- г) пунктах (пт.).

# 13. По умолчанию Панель быстрого доступа содержит кнопки:

- а) Сохранить, Отменить, Вернуть;
- б) Открыть, Создать, Сохранить;
- в) Предварительный просмотр, Отменить, Вернуть;
- г) Сохранить, Открыть, Отменить, Вернуть.
- 14. Графический интерфейс это интерфейс, который содержит:
- а) только графические объекты (пиктограммы);
- б) только буквы и цифры;
- в) цифры и картинки (пиктограммы);
- г) буквы, цифры и иконки (графические объекты).

15. Значок объекта в Windows 7 называется:

а) Ярлык;

б) Интерфейс;

в) Рисунок;

г) Пиктограмма

# **Методические материалы, определяющие процедуру оценивания**

Процедура оценивания знаний, умений и навыков при проведении контроля знаний проводится путем письменного или компьютерного тестирования обучающихся, а также выполнения практического задания с использованием вычислительной техники и информационных технологий (ИТ):

сроки проведения входного контроля: в течение семестра.

 процедура оценивания проводится в компьютерной аудитории академии во время проведения лабораторных занятий.

- обучающийся получает тестовые теоретические задания.
- на выполнение всей работы отводится не более 60-70 мин.

 практическая работа оценивается преподавателем визуально с монитора ПК, теоретические вопросы оцениваются при помощи ключа при письменном тестировании, либо при помощи автоматизированной системы тестирования на площадке Moodle.

 по результатам тестирования преподавателем выставляется оценка согласно установленной шкалы оценивания

#### **Реферат**

#### по дисциплине «Информатика»

Текущий контроль в форме реферата предназначен для закрепления и поверки теоретических и практических знаний по темам «Аппаратное обеспечение ВС». «Программное обеспечение ВС».

Реферат имеет общую формулировку «Комплектация ПК», определяющую его содержание.

Результаты текущего контроля в форме **реферата** оцениваются посредством шкалы.

Шкала оценивания:

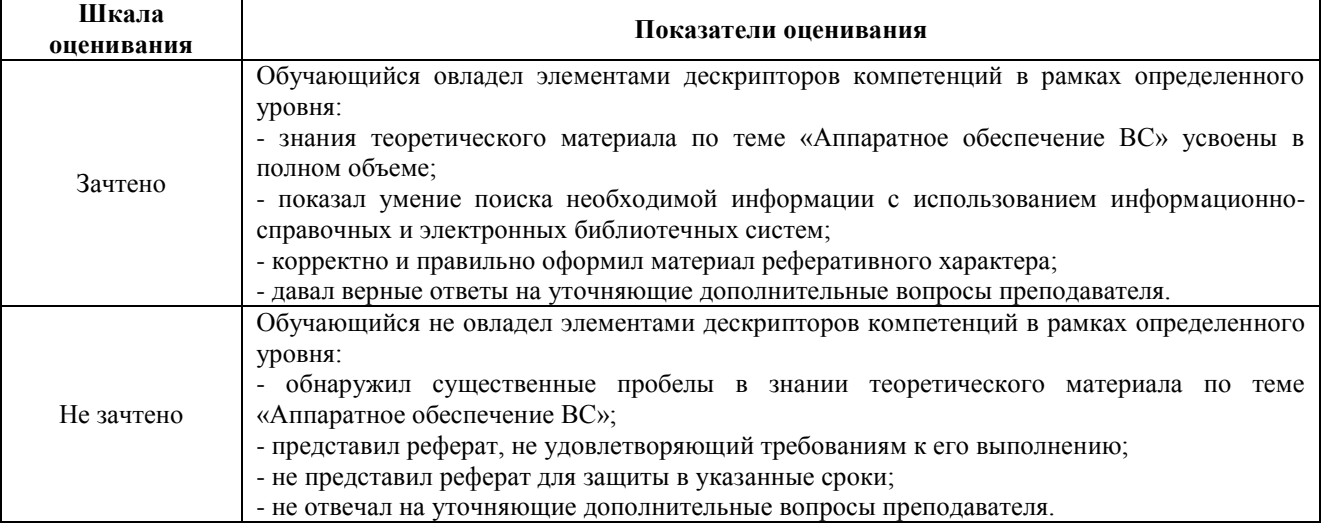

#### **Темы рефератов**

- 1. Аппаратное обеспечение персонального компьютера
- 2. Аппаратное обеспечение ноутбука
- 3. Аппаратное обеспечение планшета
- 4. Аппаратное обеспечение смартфона
- 5. Аппаратное обеспечение iPad

#### **Методические материалы, определяющие процедуру оценивания**

Процедура оценивания знаний, умений и навыков при проведении текущей аттестации в форме реферата

определяется следующими методическими указаниями:

- после изучения теоретических вопросов по теме «Аппаратное обеспечение ВС» обучающиеся представляют к защите реферат «Комплектация ПК», содержащий информацию его технических характеристик.
- при подготовке реферата обучающимся помимо обращения к лекционному материалу рекомендуется воспользоваться литературными источниками, а также электронными ресурсами.
- работа над рефератом проводится в аудиториях, отведенных для самостоятельной работы обучающихся, либо в домашних условиях.
- оценка выполнения и защиты реферата проводится посредством интегральной (целостной) двухуровневой шкалы.
- сроки сдачи и защиты реферата :12-16 неделя семестра.

# **Домашняя контрольная работа**

#### по дисциплине «Информатика»

Текущий контроль в форме домашней контрольной работы предназначена для самостоятельного изучения отдельных вопросов теоретического материала и практического выполнения заданий обучающихся заочной формы обучения

Результаты текущего контроля в форме **домашней контрольной работы** оцениваются посредством шкалы:

Шкала оценивания:

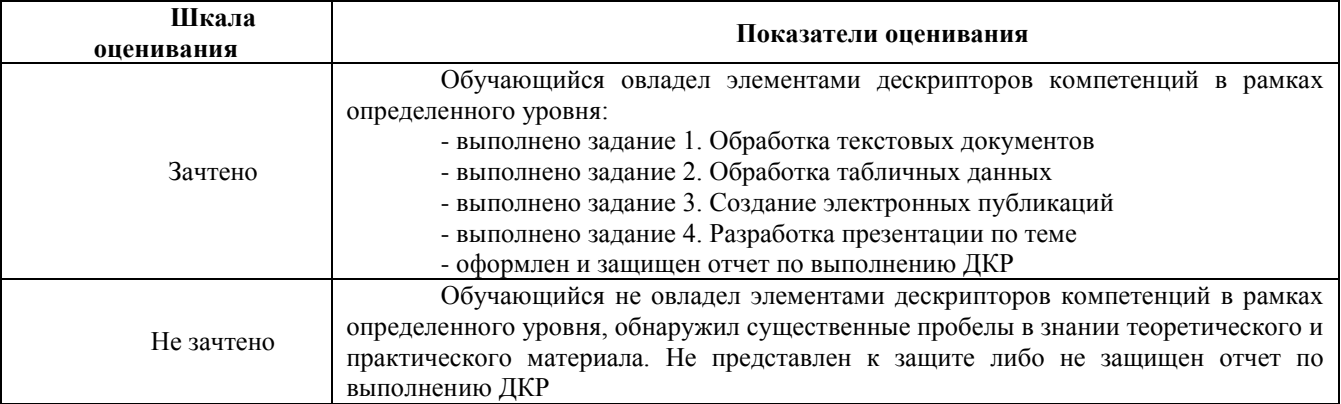

#### Задание 1. Обработка текстовых документов

ния, приравниваются к самоволь-

ному обыску без ордера. Подобная тактика была взята на вооружение

немецкой полицией с прошлого года для скрытого слежения за

Internet **AKTHBHOCTER** 

потенциальных нарушителей зако-

1. Набрать текст и отформатировать по образцу

Полностью провалилась затея министра внутренних делГермании запускать шпионские модули в компьютеры криминальных личностей

Отныне несанкционирован-<br>-ные проникновения в персональный компьютер человека, подозреваемого в совершении преступле-

2. Выполнить расчет среднего значения.

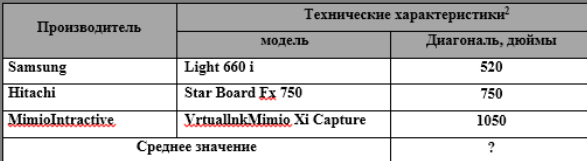

на

3. С помощью редактора формул набрать следующие уравнения:

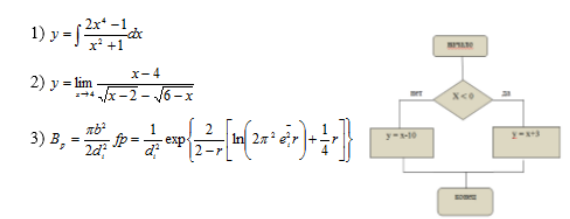

 $\overline{a}$  Компьютерный ежедневник UPGrade #42.

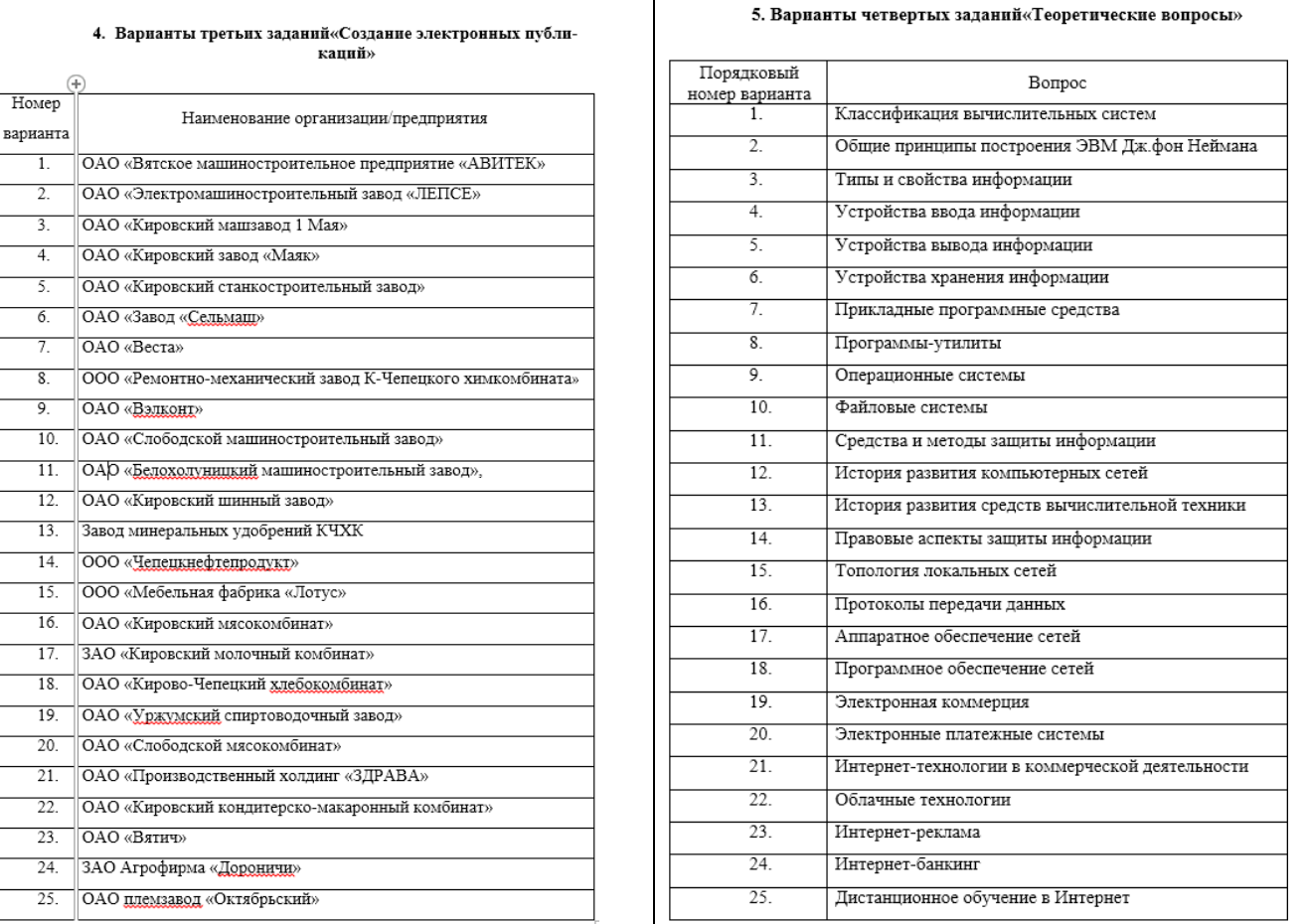

#### Задание 2. Обработка показателей деятельности агрофирмы

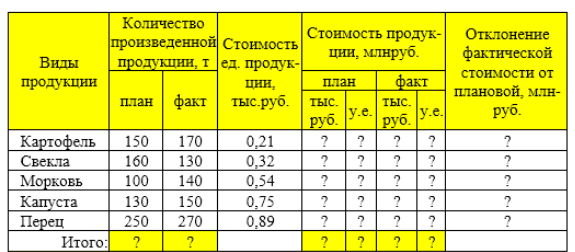

 $Kypc, y.e.$  27,5

1 Построить таблицу, выполнить формат по образцу.

2 Определить значения ячеек, отмеченные как расчетные

а Выполнить сортировку таблицы, расположив все записи по убыванию<br>стоимости единицы продукции.

4 Найти максимальное и минимальное значения количества произведенной продукции по плану, используя статистические функции.

лоп продукции по плану, используем сынкоми и совменной продукции.<br>5 С помощью фильтра отобрать и скопировать на новый лист данные по<br>произведенной продукции, стоимость которой по факту меньше среднего зна-

чения.<br>6 Используя условное форматирование, выделить значения первых 30%

 $\begin{minipage}{0.9\textwidth} \centering \color{red}{\textbf{up} \textbf{a} \textbf{b} \textbf{b} \textbf{c} \textbf{c} \textbf{b}} \text{ for some } \textbf{v} \textbf{b} \textbf{a} \textbf{b} \textbf{c} \textbf{b} \textbf{c} \textbf{c} \textbf{d} \textbf{c} \textbf{b}} \text{ for some } \textbf{v} \textbf{b} \textbf{b} \textbf{c} \textbf{b} \textbf{c} \textbf{c} \textbf{b}} \text{ for some } \textbf{v} \textbf{b} \textbf{c} \textbf{b$ 

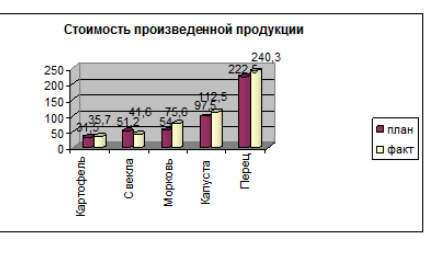

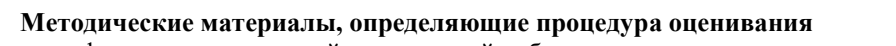

Требования к структуре, оформлению домашней контрольной работы, критерии ее оценки, процедура защиты

размещены в учебно-методическом пособии.

Процедура оценивания знаний, умений и навыков при проведении текущей аттестации в форме домашней контрольной работы определяется следующими методическими указаниями:

 выполнение контрольной работы проводится в аудиториях, отведенных для самостоятельной работы обучающихся, либо в домашних условиях.

 выполнение домашней контрольной работы (ДКР) осуществляется в соответствии с вариантом, номер которого определяется по списку студентов в группе;

В процессе выполнения ДКР оформляется отчет, включающий следующие разделы:

- Титульный лист;
- Оглавление;
- Введение;
- Задание 1. Обработка текстовых документов;
- Задание 2. Обработка табличных данных;
- Задание 3. Создание электронных публикаций;
- Задание 4. Разработка презентации по теме;
- Заключение;
- Библиографический список

Отчет по ДКР принимается в сброшюрованном печатном виде на листах формата А4 (210\*297), и в электронном виде, например, на оптических носителях, вместе с электронными версиями составляющих работы, т.е. заданиями, выполненными в программах Word, Excel, Publisher и PowerPoint.

Осуществляется проверка отчета по ДКР, указываются замечания, требующие доработки. Если замечаний нет, на титуле отчета прописывается «К защите». В противном случае на титуле отчета прописывается «На доработку» и выдается обучающемуся. В журнале преподаватель делает соответствующие записи.

Затем осуществляется защита ДКР в режиме «Вопрос-Ответ» по содержанию ДКР. (Повторная распечатка ДКР после доработки замечаний не требуется.)

# ОПИСАНИЕ МАТЕРИАЛЬНО-ТЕХНИЧЕСКОЙ БАЗЫ ПО ДИСЦИПЛИНЕ «Информатика»

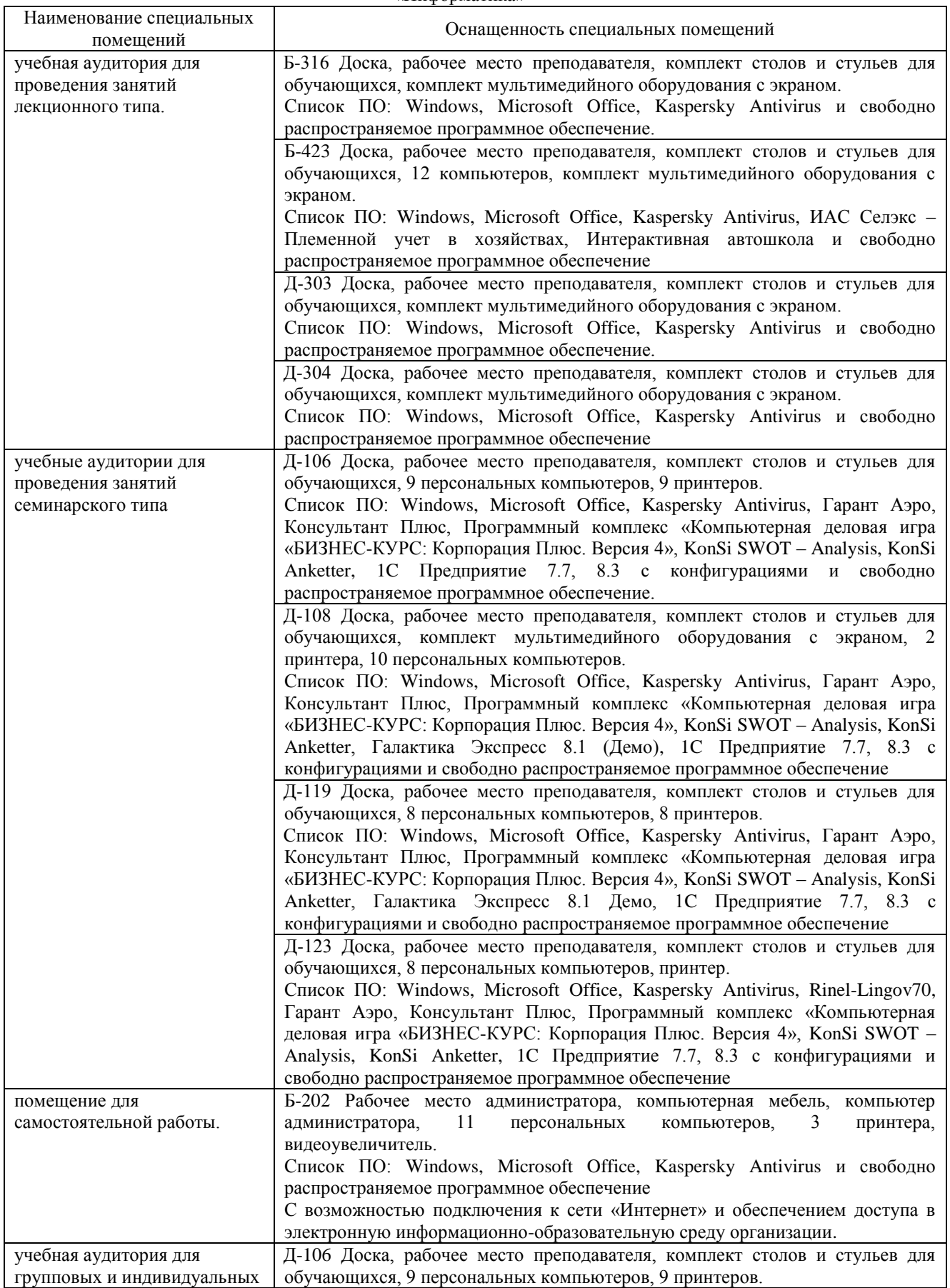

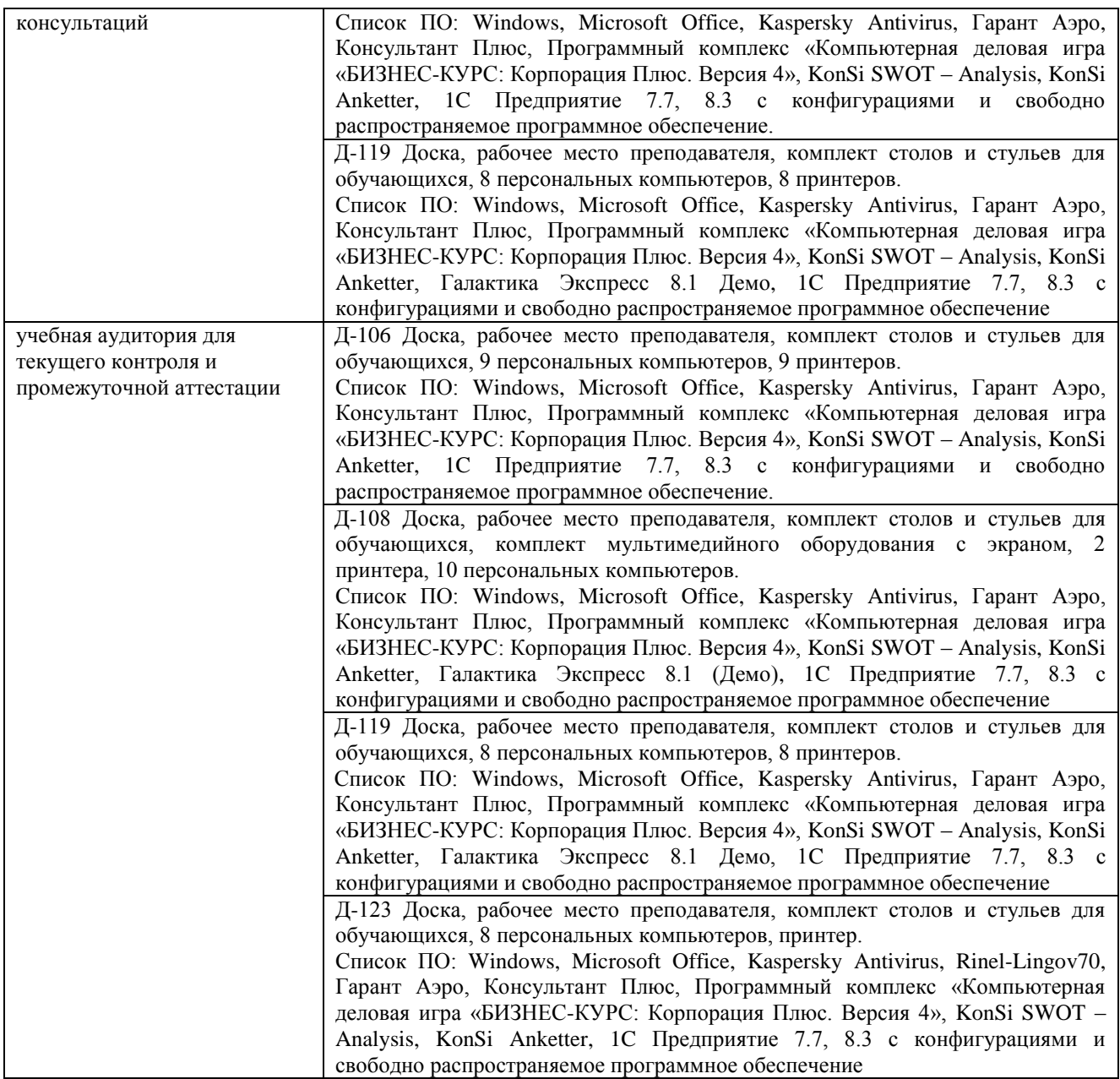

# Перечень периодических изданий, рекомендуемых по дисциплине «Информатика»

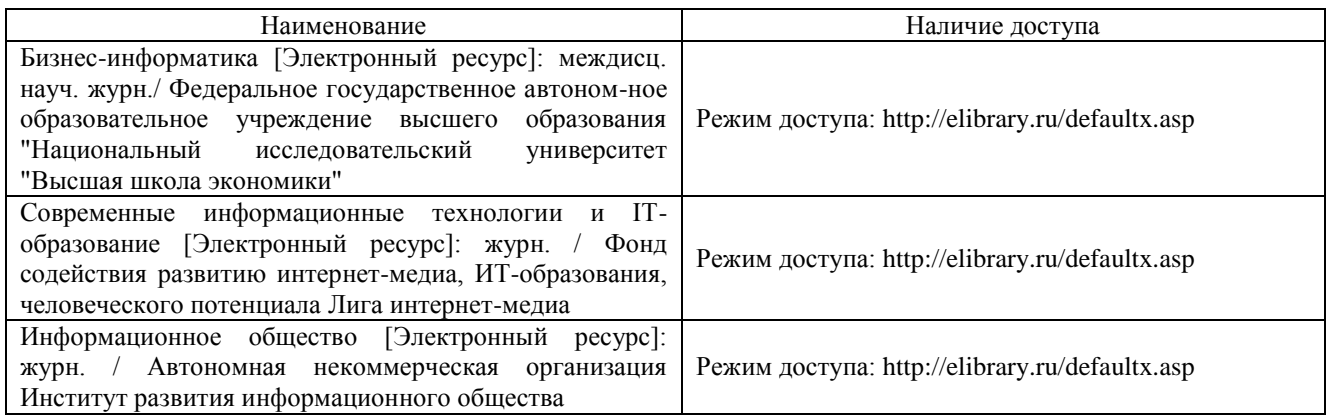